finding structure in software

Daniel Jackson, MIT CSAIL · Nasa Formal Methods 2022 · May 26, 2022

## we use structure to understand artifacts

### villa designs (andrea palladio, c. 1570)

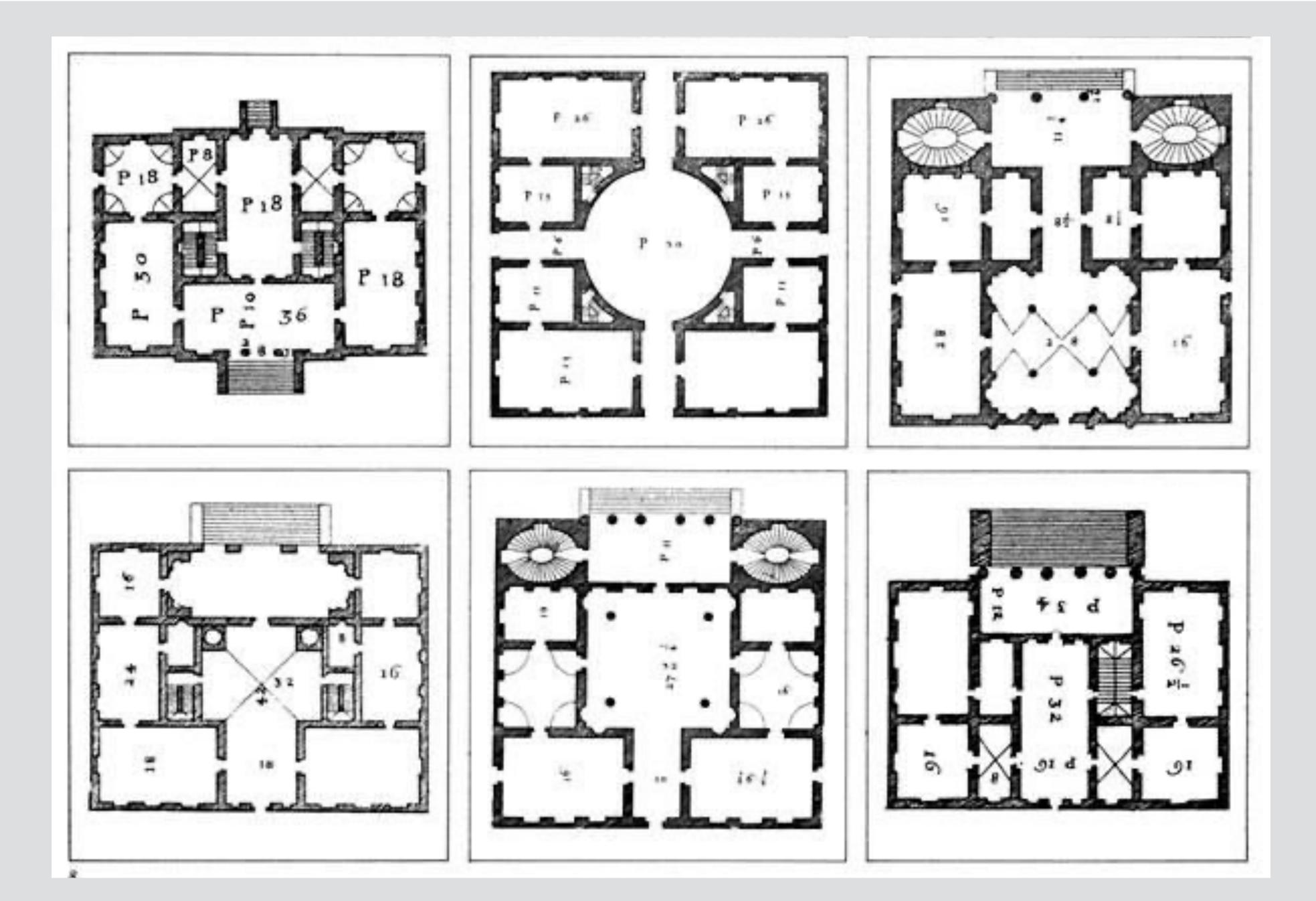

### american federal government (1864)

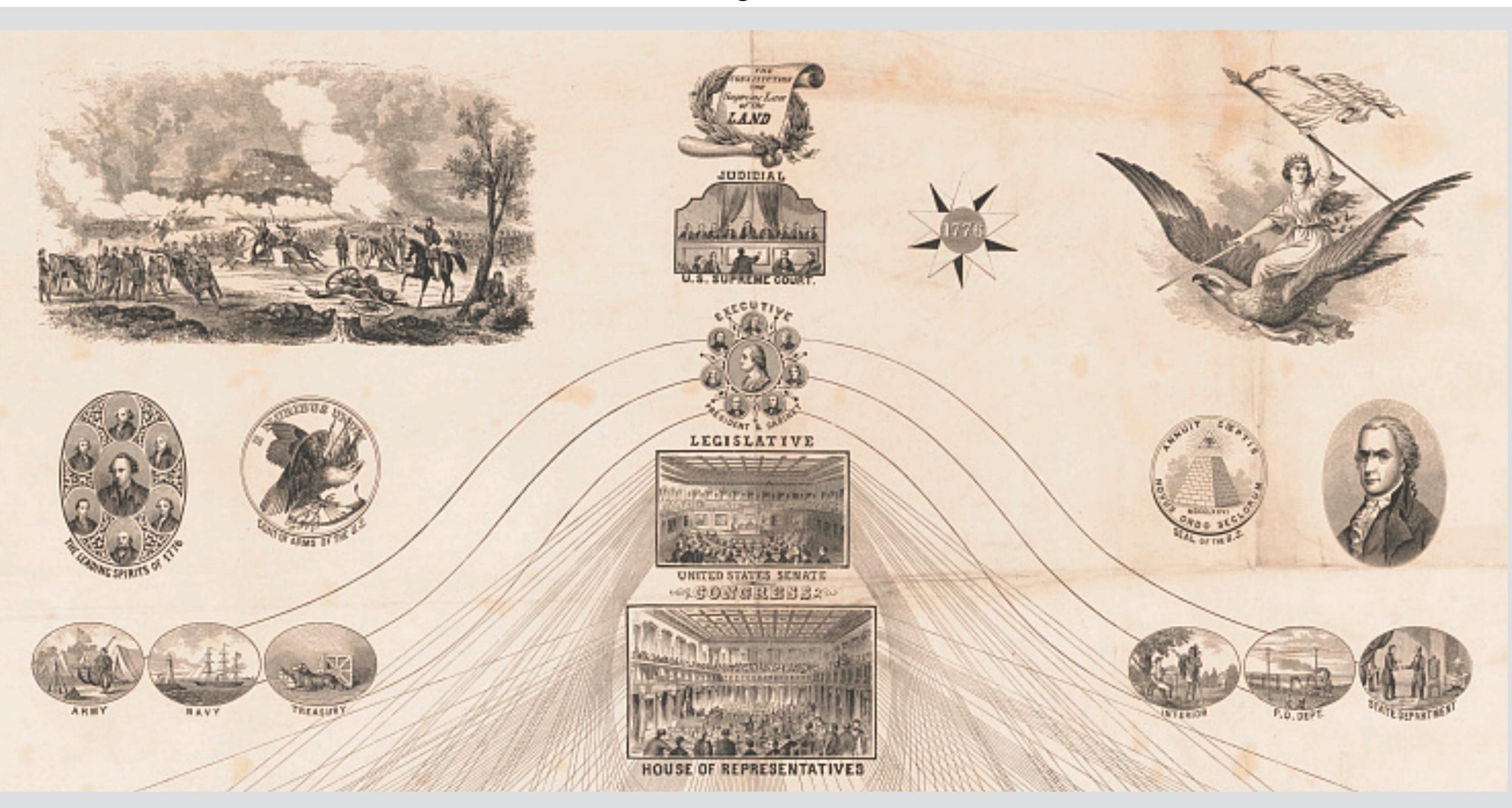

### periodic table (mendeleev, c. 1870)

Естественная система элементовъ Д.

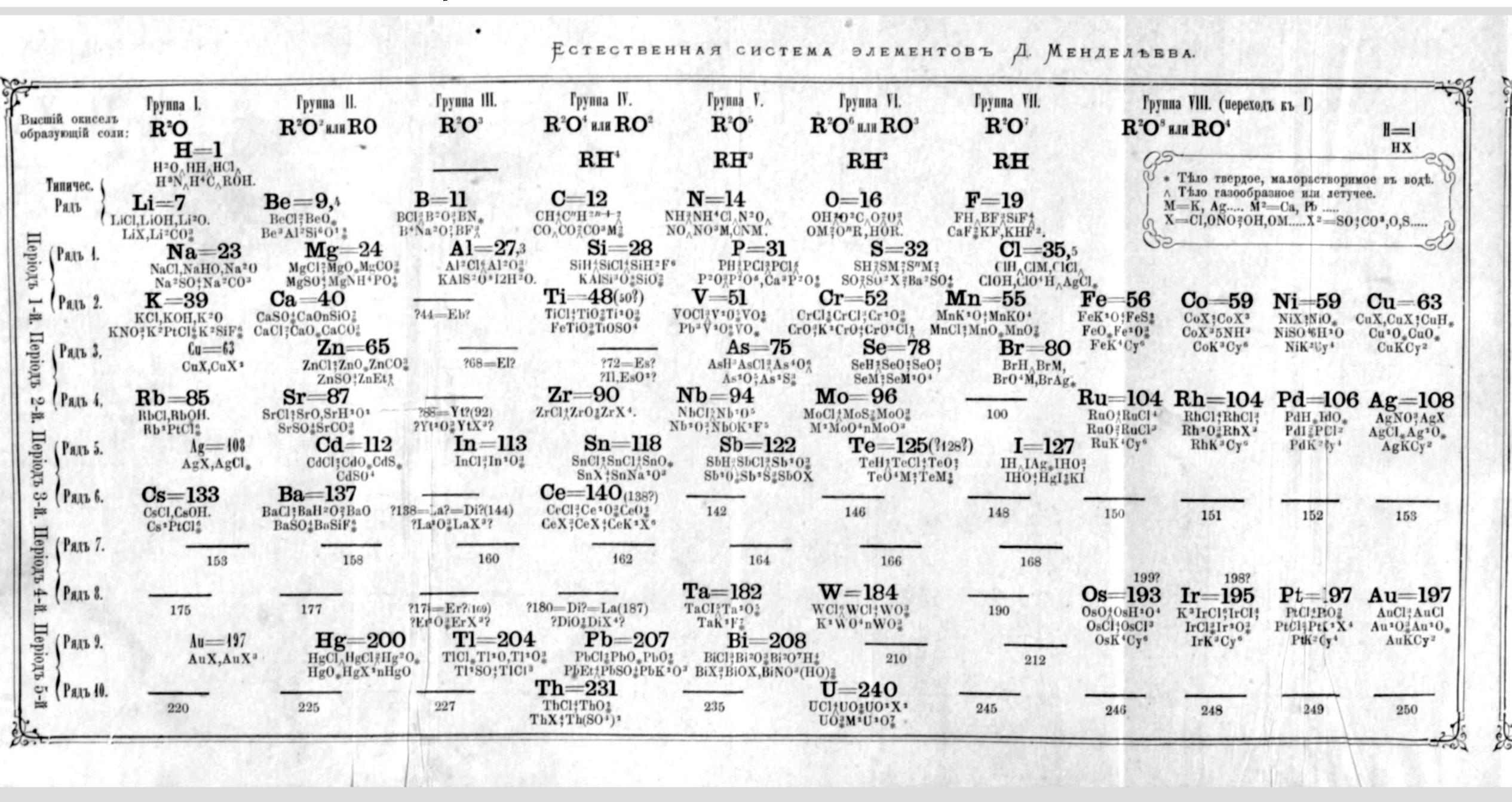

### london underground (harry beck, 1933)

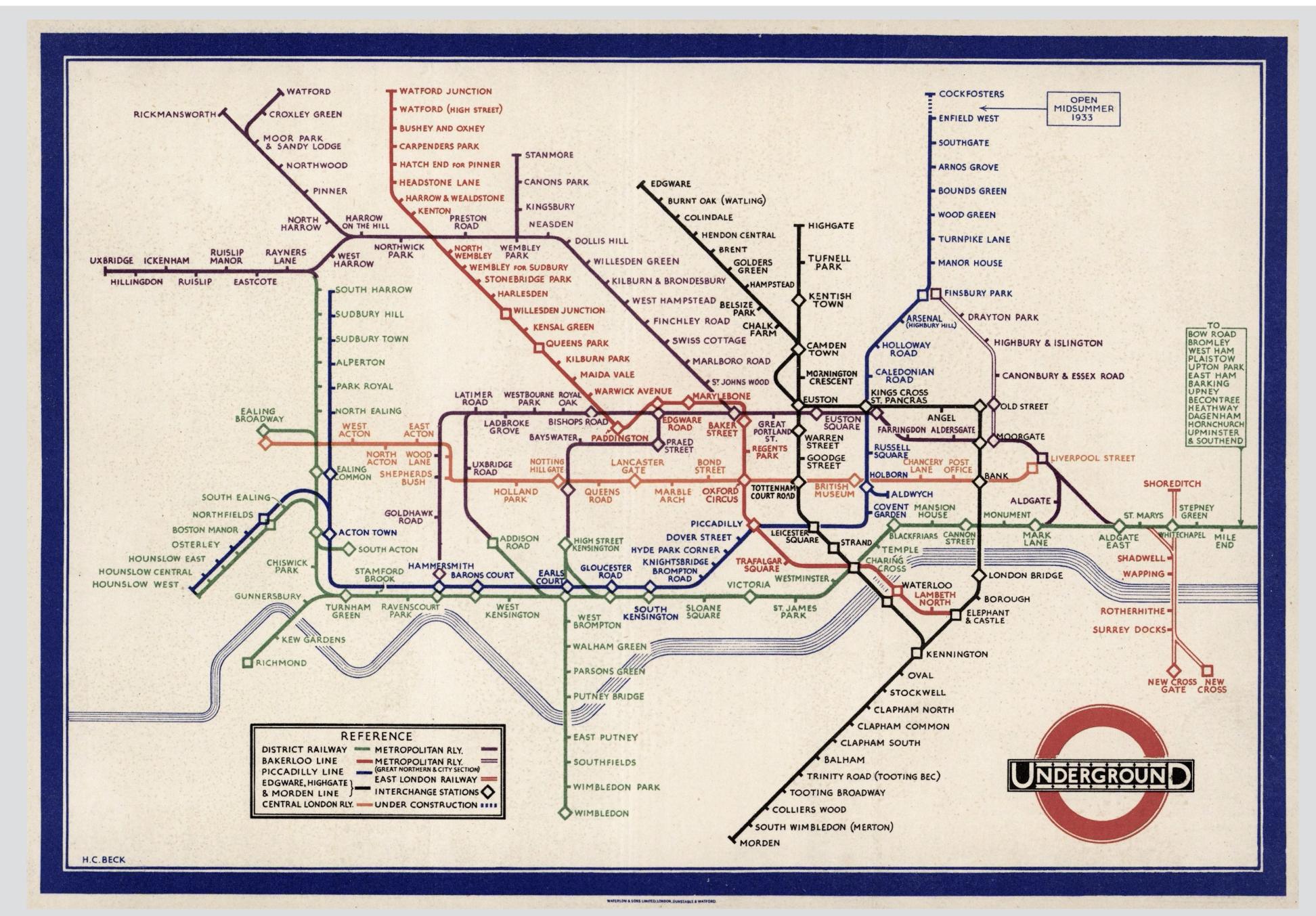

### experiential

structure helps you understand how it behaves not how it's built

### modular

components of the structure can be understood independently

### abstract

internal workings and structure are not shown

# what are the elements of software?

Hacker News new | past | comments | ask | show | jobs | submit

Jackson structured programming (wikipedia.org)

106 points by haakonhr 63 days ago | hide | past | favorite | 69 comments

### upvote

▲ damemicholas 63 days ago [-]

danielnicholas user:

created: 63 days ago

ou might find helpful an annotated version [0] of Hoare's explanation of JSP that I edited for a Michael Jackson festschrift

, I'd point to these ideas as worth knowing:

karma: 11 ing problem that involves traversing ructures can be solved very systematically. HTDP addresses this class, Due Dases Oue structure only on input structure; JSP synthesized i Comment it.

- The karma is archetypal problems that, however you code, can't be pushed under the rug—most notably structure clashes—and just recognizing them .....

- Coroutines (or code transformation) let you structure code more cleanly when you need to read or write more than one structure. It's why real iterators (with yield), which offer a limited form of this, are (in my view) better than Java-style iterators with a next method.

- The idea of viewing a system as a collection of asynchronous processes (Ch. 11 in the JSP book, which later became JSD) with a long-running process for each real-world entity. This was a notable contrast to OOP, and led to a strategy (seeing a resurgence with event storming for DDD) that began with events rather than objects.

[0] https://groups.csail.mit.edu/sdg/pubs/2009/hoare-jsp-3-29-09...

▲ ob-nix 63 days ago [-]

... this brings back memories! In the late eighties I, as a teenager, found a Jackson Struct. Pr. book at the town library. I remember I was amazed at the text and wondered why I hadn't heard about the method before.

If I remember correctly did the book clearly point out backtrack repry standard method, while mentioning that most languages lacked that, so it had to be implemented manually.

### ▲ CraigJPerry 63 days ago [-]

This is referenced(1) as a core inspiration in the preface to "How to Design Programs" but i never researched it further because i've found the "design recipes" approach in htdp to be pretty solid in real life problems.

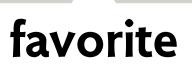

post

### session

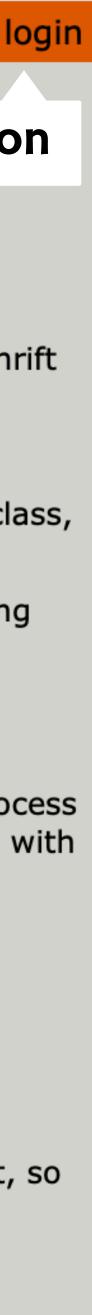

### but what's a concept? three things it isn't

### abstract type, class/object

### Matrix multiply add invert equals

not limited to built-in types encapsulate representation defined by operations alone

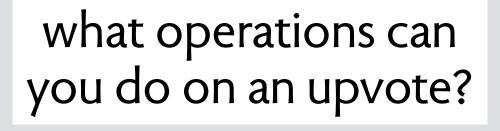

upvotes and downvotes are votes and then what?

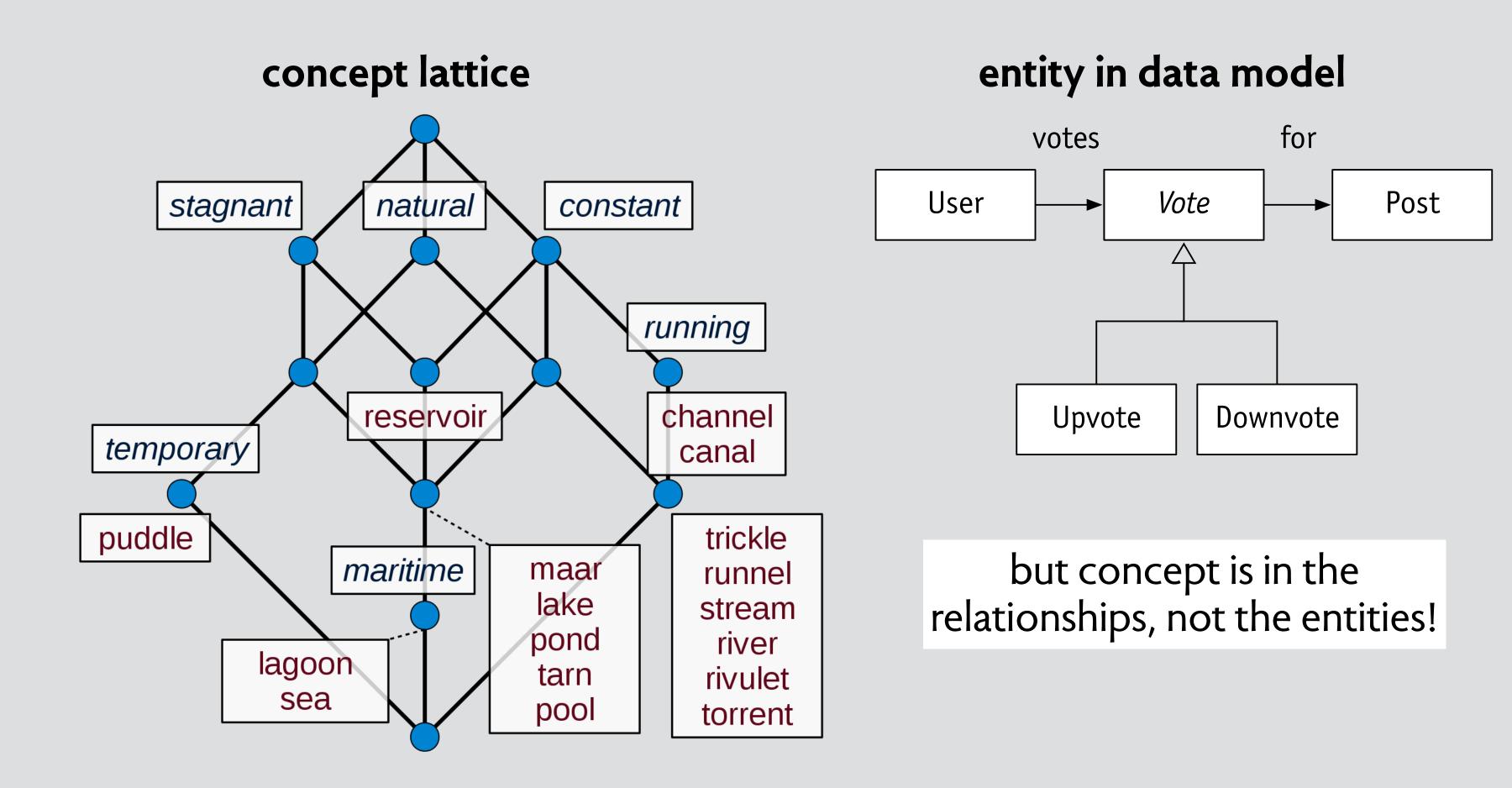

### a concept has a name

### concept Upvote

same concept in HackerNews, NYTimes comment section, StackOverflow, etc

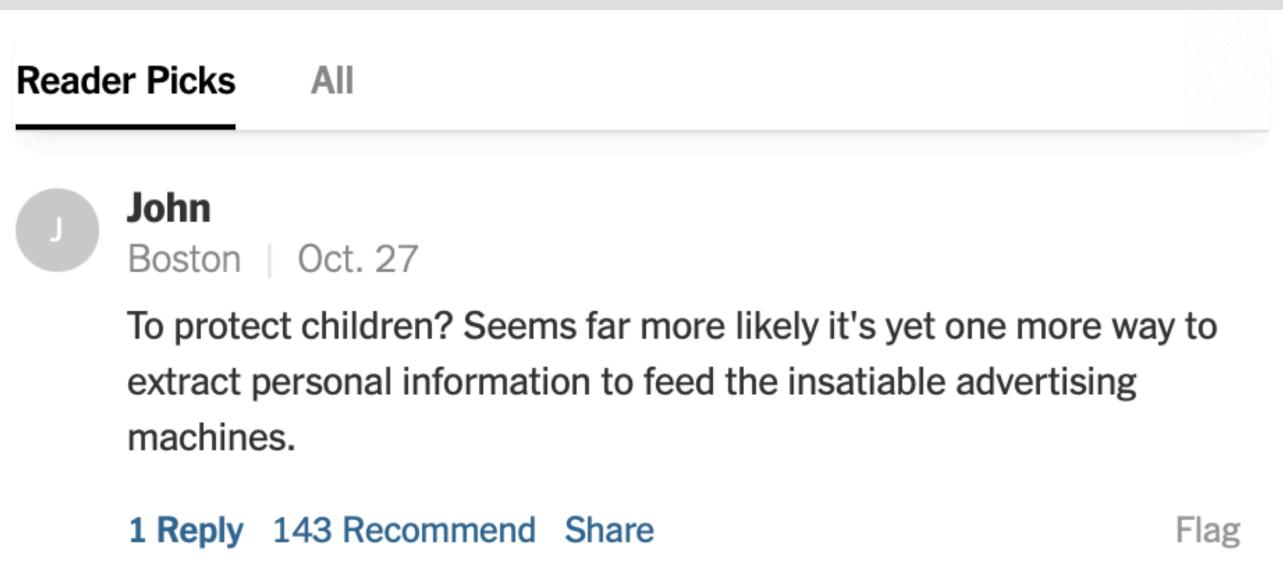

### purpose rank items by popularity

concept Reaction

purpose send reactions to author

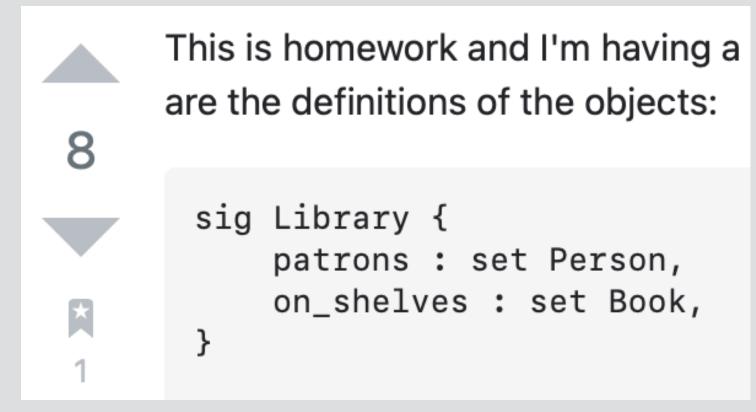

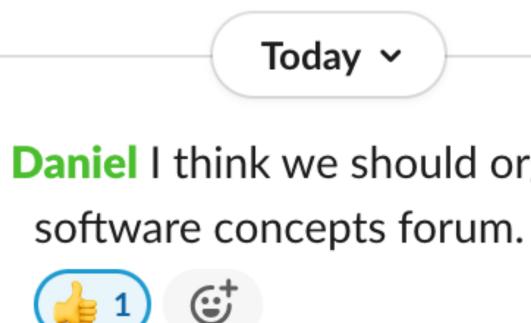

### a concept has a purpose

### concept Recommendation

purpose use prior likes to recommend

Today ~

**Daniel** I think we should organize a

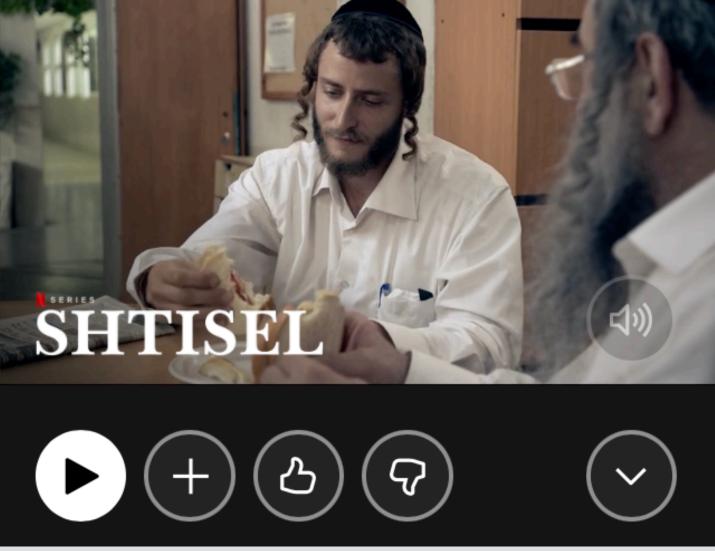

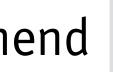

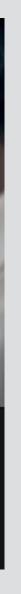

### **purpose** rank items by popularity

### state

votes: User -> set Vote for: Vote -> one Item Upvote, Downvote: set Vote rank: Item -> one Int

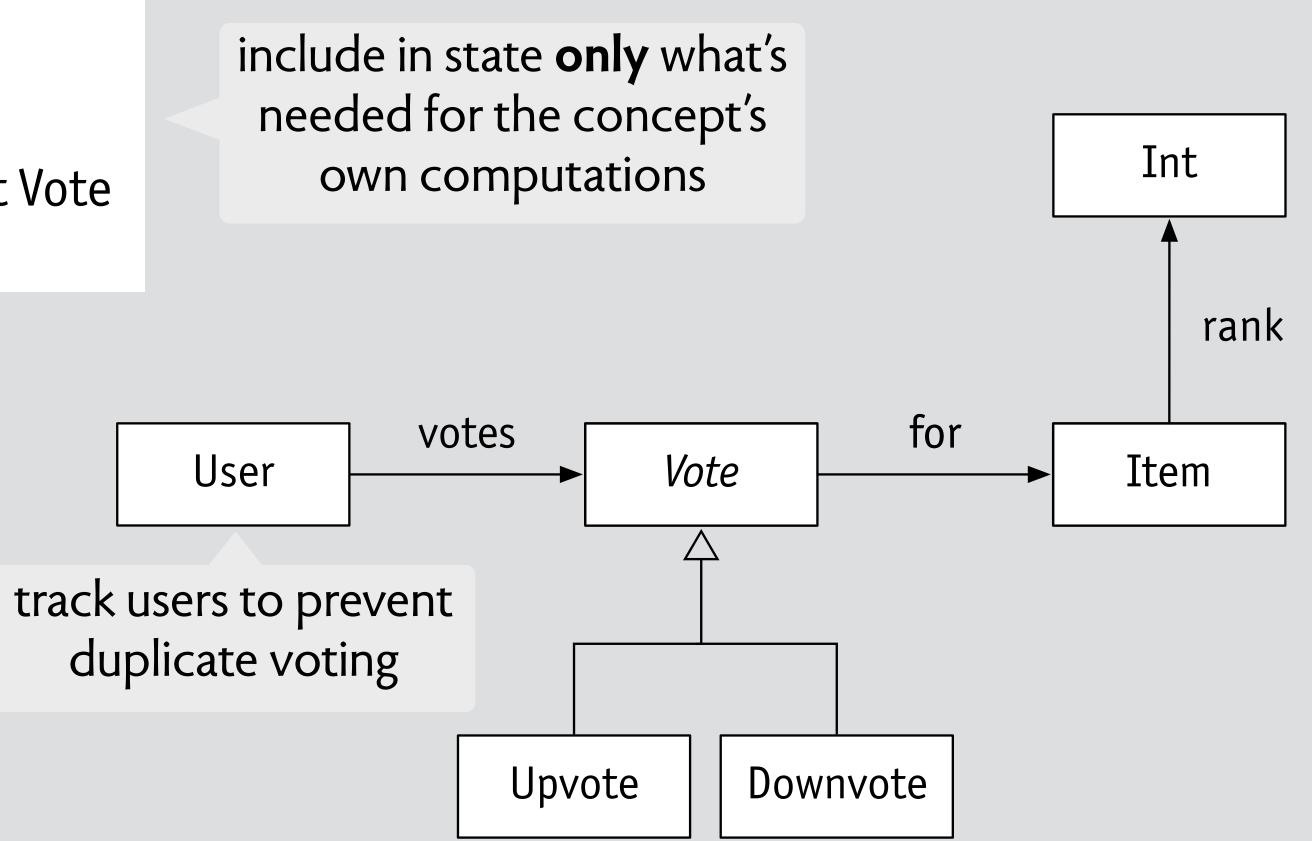

### a concept has a state

Domain-Driven Tackling Complexity in the Heart of Software Eric Evans Foreword by Martin Fowler

like bounded context in DDD, but even more localized

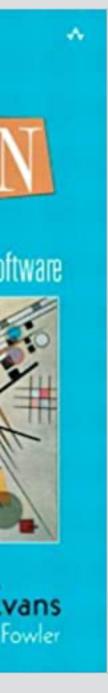

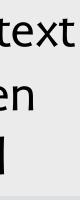

### **purpose** rank items by popularity

### state

votes: User -> set Vote for: Vote -> one Item Upvote, Downvote: set Vote rank: Item -> one Int

### actions

upvote (u: User, i: Item) downvote (u: User, i: Item) unvote (u: User, i: Item)

actions capture the concept behavior in full

downvote (i: Item, u: User) // no existing Downvote for i in u.votes // remove any Upvote for i from u.votes // add a Downvote for i in u.votes // update i.rank ...

### a concept has actions

**Cliff B. Jones Systematic** Software Development using VDM **Second Edition** C.A.R. HOARE SERIES EDITO

succinct specification as actions on states VDM (1986) Z (1992) Larch (1993) Event-B (2006) Alloy (2006)

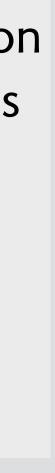

### a concept catalog entry

concept Upvote

### design variants

downvote as unvote use age in ranking weigh downvotes more

> typical uses social media posts comments on articles Q&A responses

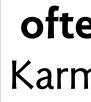

related concepts Recommendation, Reaction, ...

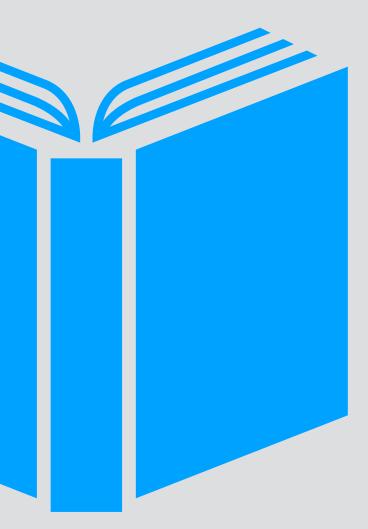

### known issues preventing double votes (require login, use IP address, save cookie) saving storage space (freeze old posts and from user info)

often used with Karma, Session, ...

how to compose concepts?

### how to extend behavior?

### concept Upvote

actions upvote (u: User, i: Item) downvote (u: User, i: Item) unvote (u: User, i: Item)

### suppose I want this behavior:

you can't downvote an item until you've received N upvotes on your own items

**define a new concept!** a hint: not just used by Upvote concept Karma

purpose privilege good users

state
karma: User -> one Int
contribs: User -> set Item

### actions

contribute (u: User, i: Item) reward (u: User, r: Int) permit (u: User, r: Int)

actions also reward (u', 10) actions contribute (u: User, i: Item) upvote (u: User, i: Item) downvote (u: User, i: Item) reward (i: Item, r: Int) unvote (u: User, i: Item) permit (u: User, r: Int)

> when downvote (u, i) also permit (u, 20)

when upvote (u, i) and i in u'.contribs

concept Karma

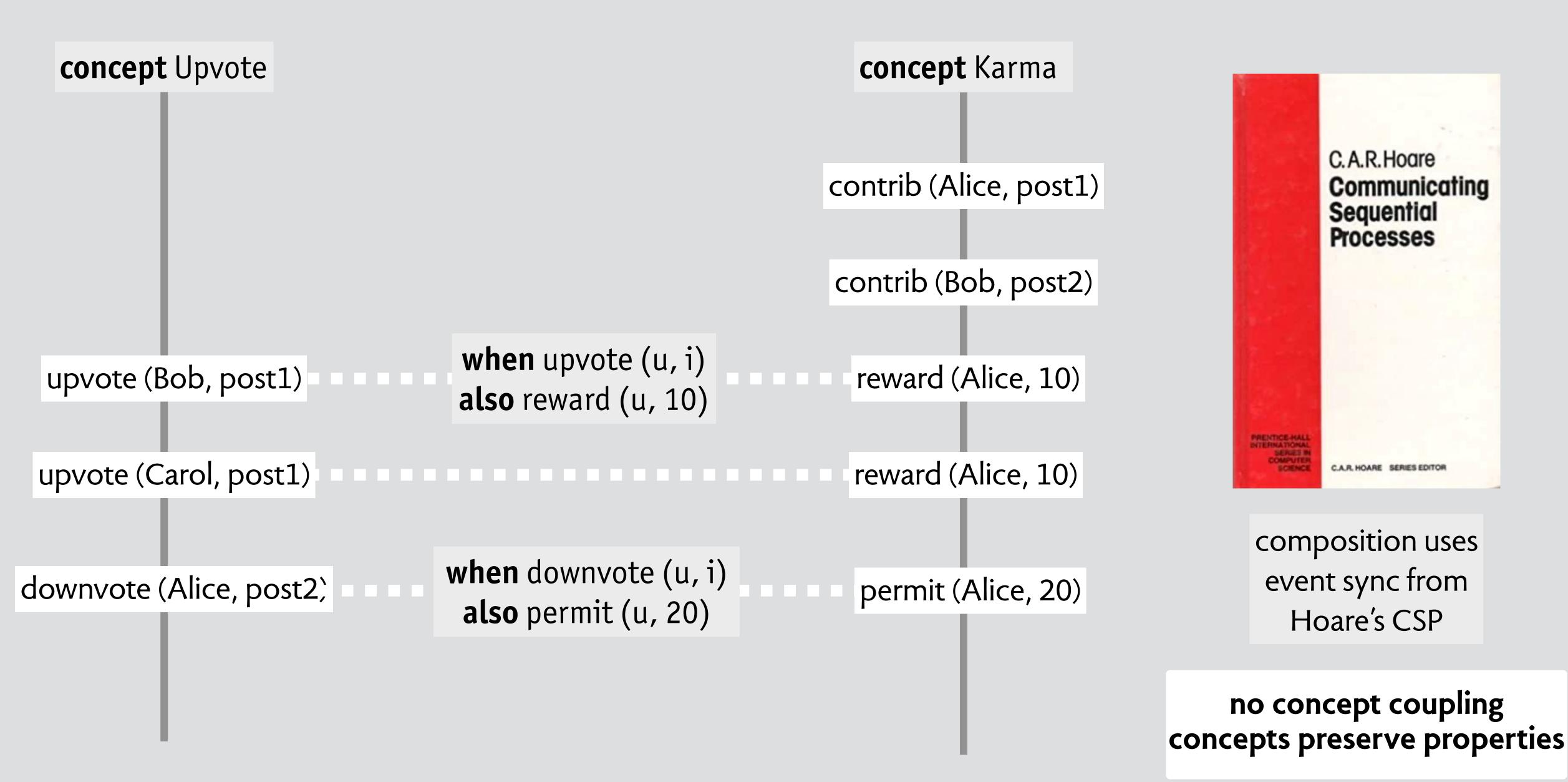

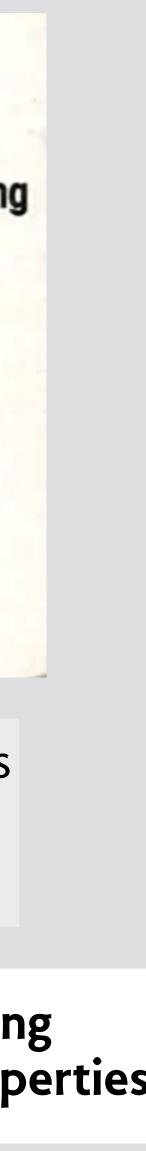

# so what can you do with concepts?

### characterize apps and families

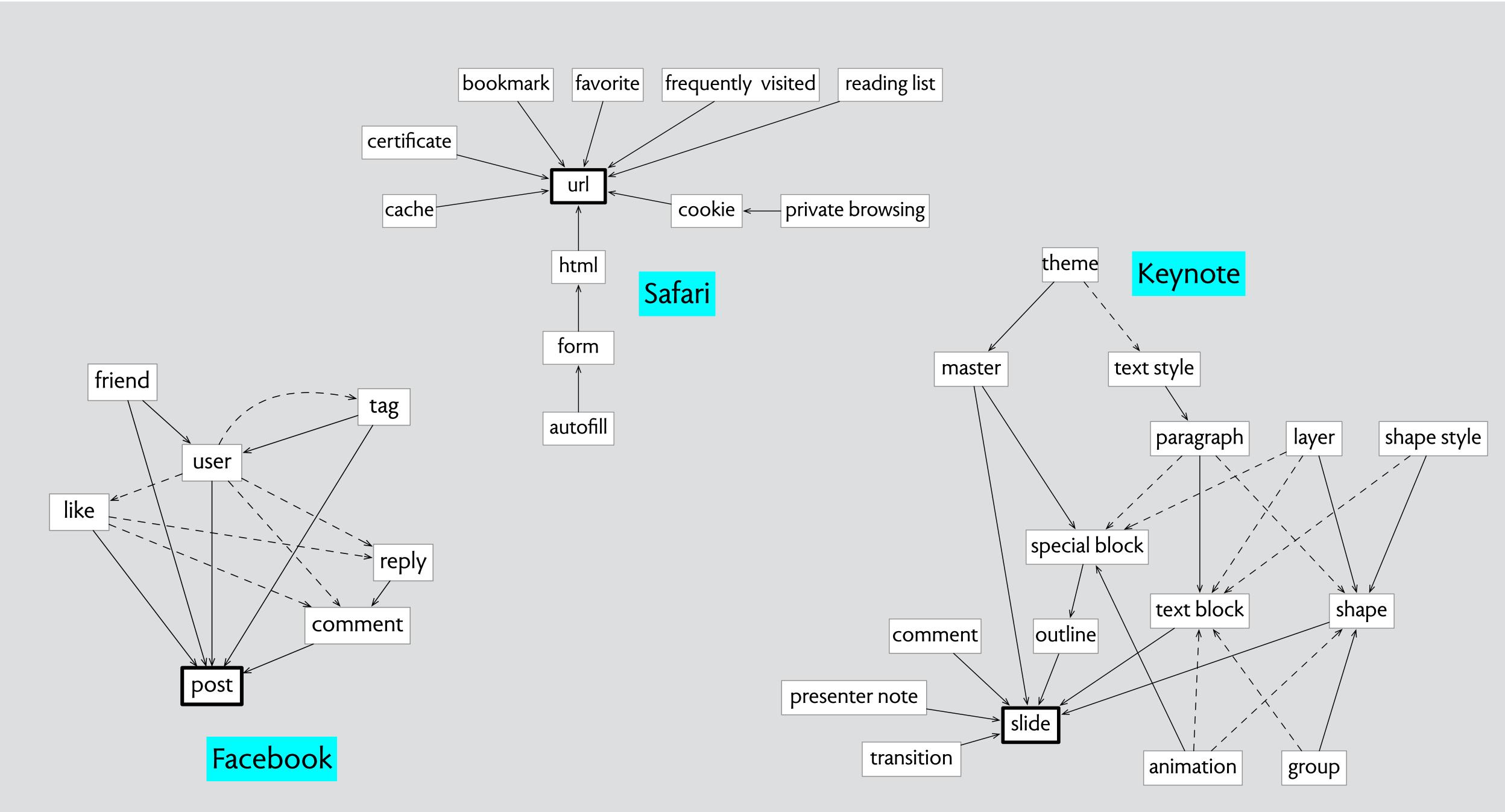

### characterize apps & families

| 8.0.1 | B Destine but                                                                                 |
|-------|-----------------------------------------------------------------------------------------------|
| 44    | - approaches, not satisfying: surviy something essential-                                     |
| 45    |                                                                                               |
| 45    | Take a step back: concepts-                                                                   |
| 47    | - example: Microsoft Word: 60m and Ex-                                                        |
| 45    | - where concepts come from                                                                    |
| 45    | - implications of concepts                                                                    |
| 58    | - how concepts distinguish apps (Word from Lates) and app classes (Word from Indd)-           |
|       | - what's software made off concepts-                                                          |
| 52    |                                                                                               |
|       | Tawards a theory of concepts-                                                                 |
| 34    | - what's a concept?-                                                                          |
|       | state machine of timer example -                                                              |
|       | abstract state, usually structural, explains behavior-                                        |
| 37    | can explain with an operational principle without referring to purpose-                       |
| 58    | more complex examples: style, slims, trash, tagging, selection in Pu-                         |
|       | in all cases the concept does not fulfill a function edirectlye-                              |
| 68    |                                                                                               |
| 61.   | - granularity                                                                                 |
|       | anailest concept that's a functionality increment-                                            |
|       | eg, can have layer without mask                                                               |
| 64    | but may choose to group into larger concept-                                                  |
|       |                                                                                               |
|       | = dependence                                                                                  |
| 67    | concepts have dependences based on functional subsets                                         |
|       | what's the point of this?-                                                                    |
|       |                                                                                               |
| 28    | - criteria: competizing, coherent, controllable tom-coupled), general tramplete, construent), |
|       |                                                                                               |

### text editor

line

### character set

markup

| _              |              |              |                |   |
|----------------|--------------|--------------|----------------|---|
| □ <u>F</u> ile | <u>E</u> dit | ⊻iew         | <u>I</u> nsert | 1 |
| Font: T        | ms Rn        | าก           | Ŧ              | F |
| Style:         | lormal       |              | Ŧ              | [ |
| Q              | 1            | <u>.  </u> 1 | · <u>.</u>     | ļ |
|                |              |              |                |   |
| <u> </u>       |              |              |                |   |
|                |              |              |                |   |
|                |              |              |                |   |
|                |              |              |                |   |
|                |              |              |                |   |
|                |              |              |                |   |
|                |              |              |                |   |
|                |              |              |                |   |
|                |              |              |                |   |
|                |              |              |                |   |
|                |              |              |                |   |
|                |              |              |                |   |
|                |              |              |                |   |
|                |              |              |                |   |
| Pg 1           | Sec          | 1            | 1/1            |   |

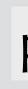

|                 |           | ocument1 |           |     |       | - +          |
|-----------------|-----------|----------|-----------|-----|-------|--------------|
| orma <u>t l</u> | Utilities | Window   | . <u></u> |     |       | <u>H</u> elp |
| ts: 10          | Ŧ         | B        | Iκ        | TRI |       |              |
|                 | ) = [=·   |          |           | ttt | t. 1. | 1            |
|                 |           |          | 14        |     |       | 16. D        |
|                 | 1.        |          | 11        |     |       | •            |
|                 |           |          |           |     |       |              |
|                 |           |          |           |     |       |              |
|                 |           |          |           |     |       |              |
|                 |           |          |           |     |       |              |
|                 |           |          |           |     |       |              |
|                 |           |          |           |     |       |              |
|                 |           |          |           |     |       |              |
|                 |           |          |           |     |       |              |
|                 |           |          |           |     |       |              |
|                 |           |          |           |     |       |              |
|                 |           |          |           |     |       |              |
|                 |           |          |           |     |       |              |
|                 |           |          |           |     |       |              |
|                 |           |          |           |     |       |              |
|                 |           |          |           |     |       |              |
|                 |           |          |           |     |       |              |
|                 | 1         | 0.1.1    |           |     |       | +            |
| st.             | Ln        | Col 1    |           |     |       |              |

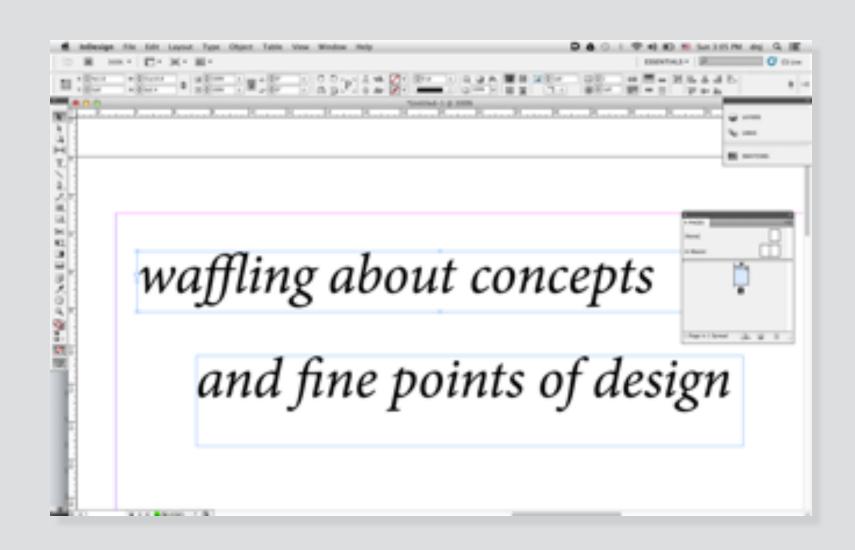

### desktop publishing app

paragraph format style page

textflow

### word processor

paragraph

format

style

### explore & evaluate individual concepts

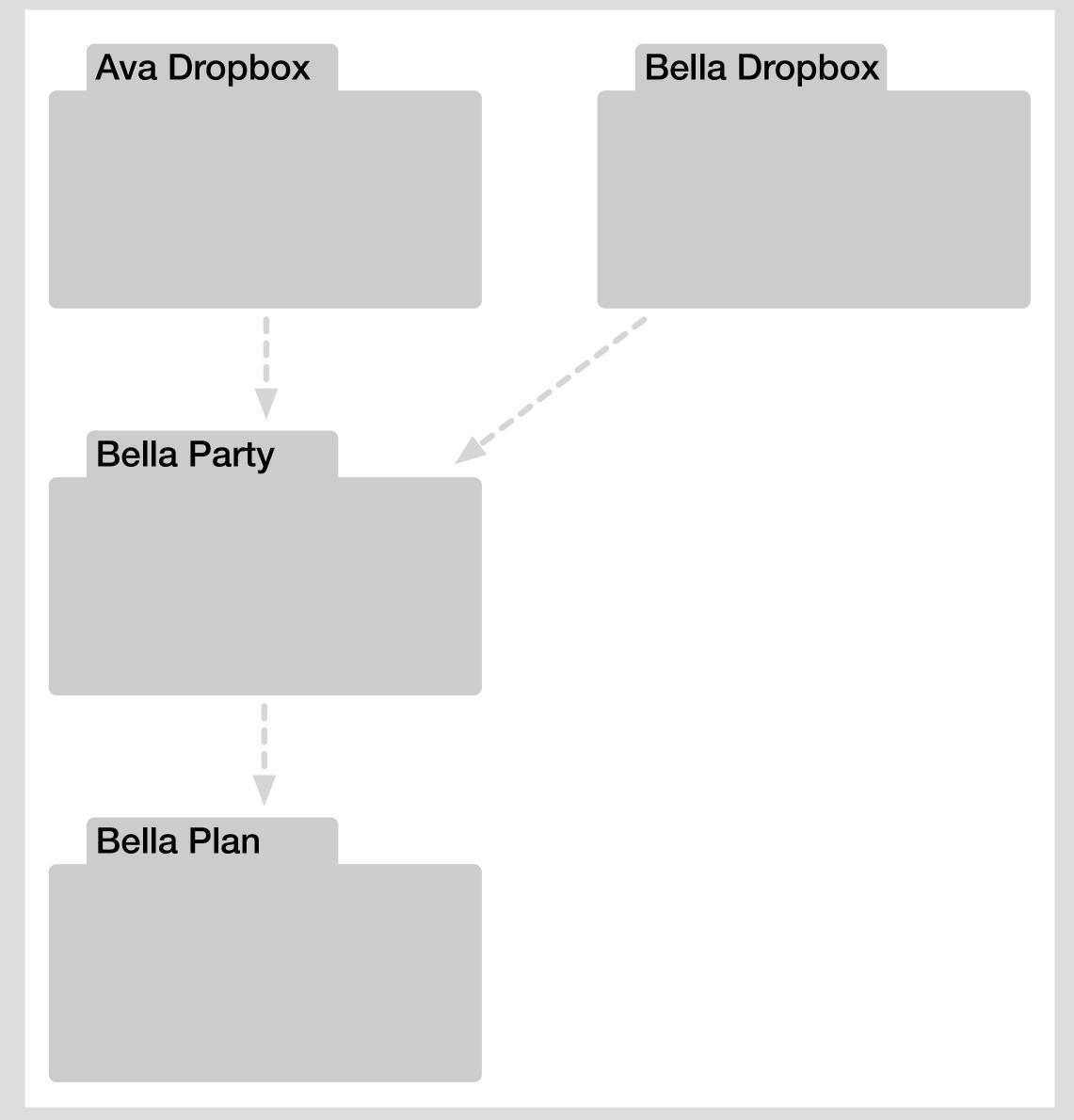

how many users believe the folder concept works

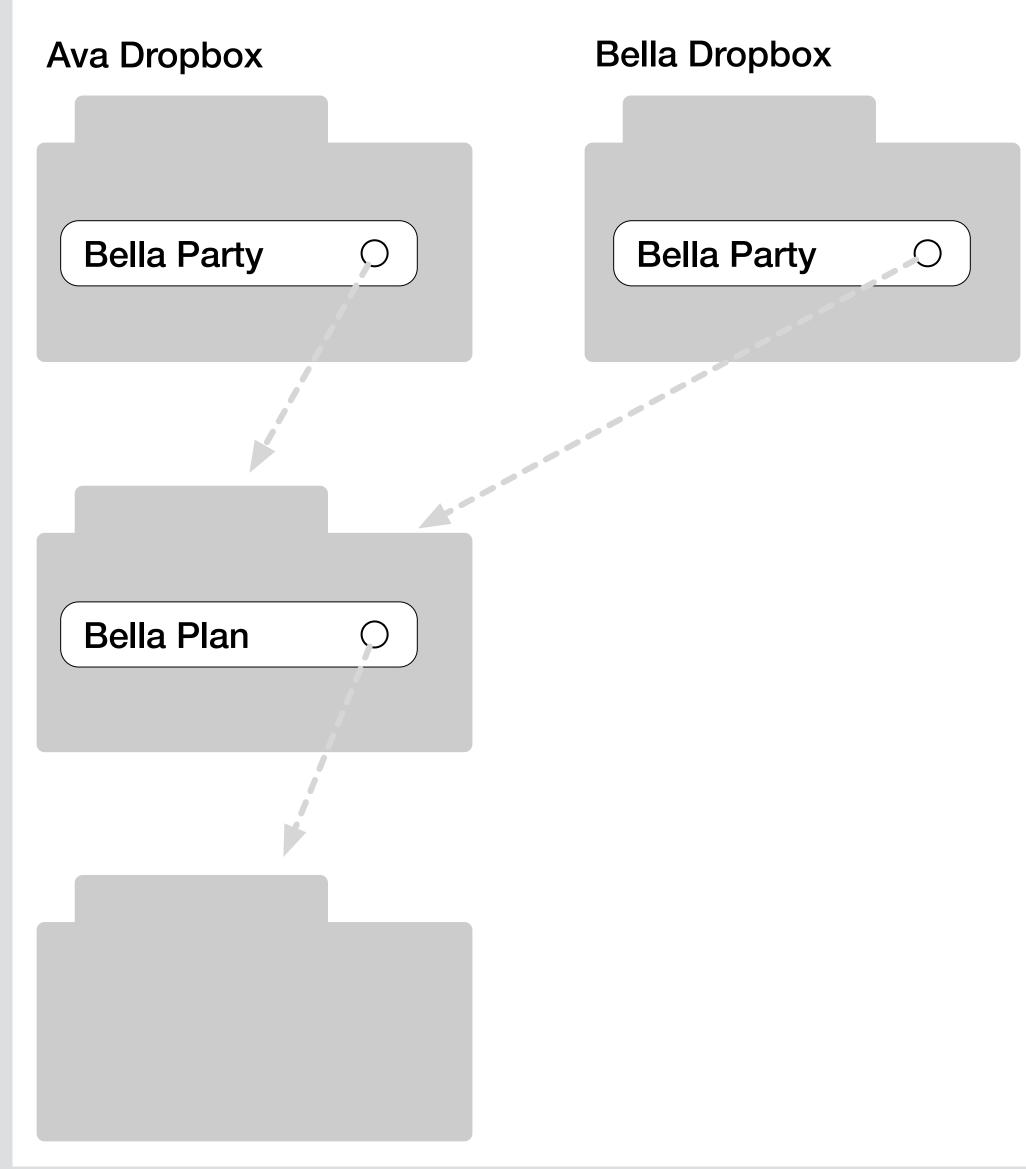

how folders actually work (in Dropbox, Unix, Multics)

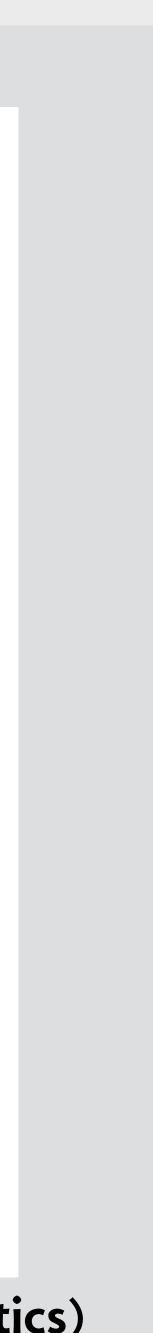

### analyze how concepts fit together

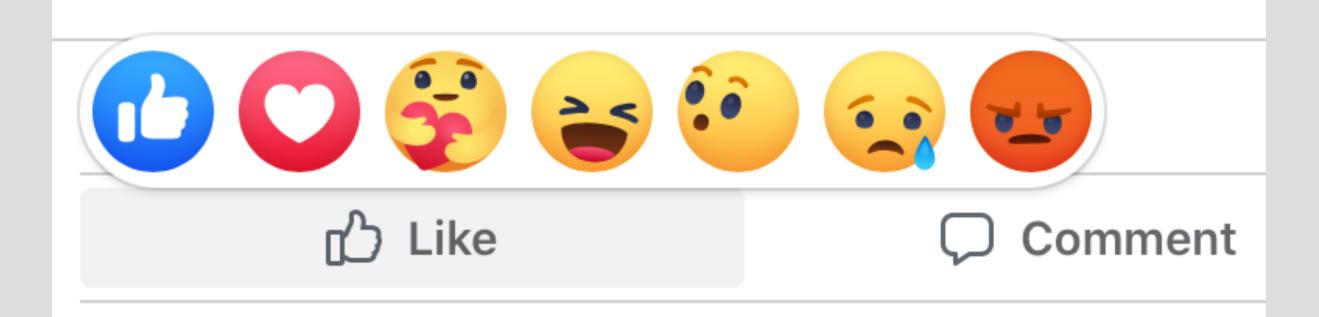

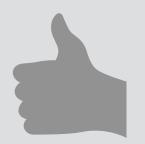

concept Upvote
purpose rank items by popularity
actions
upvote (u: User, i: Item) •••••••

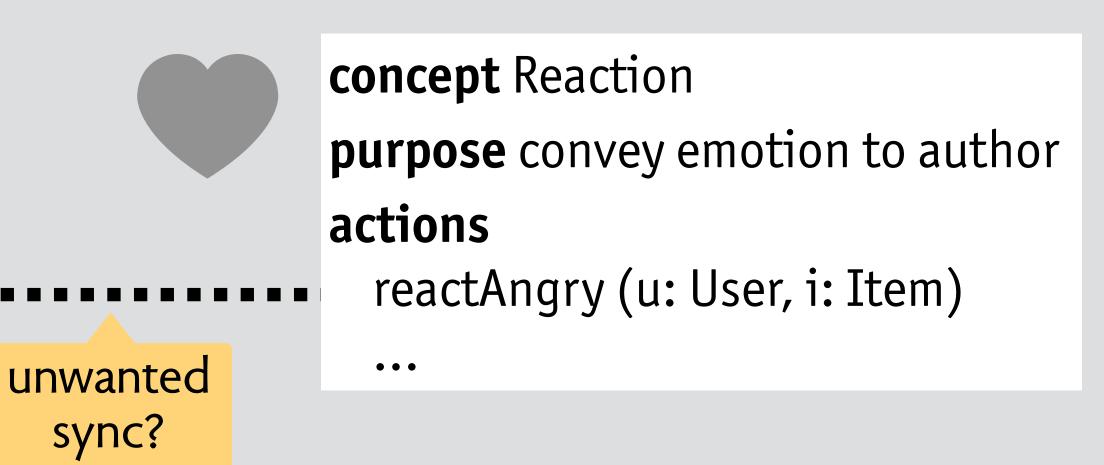

# design moves mechanical analogs

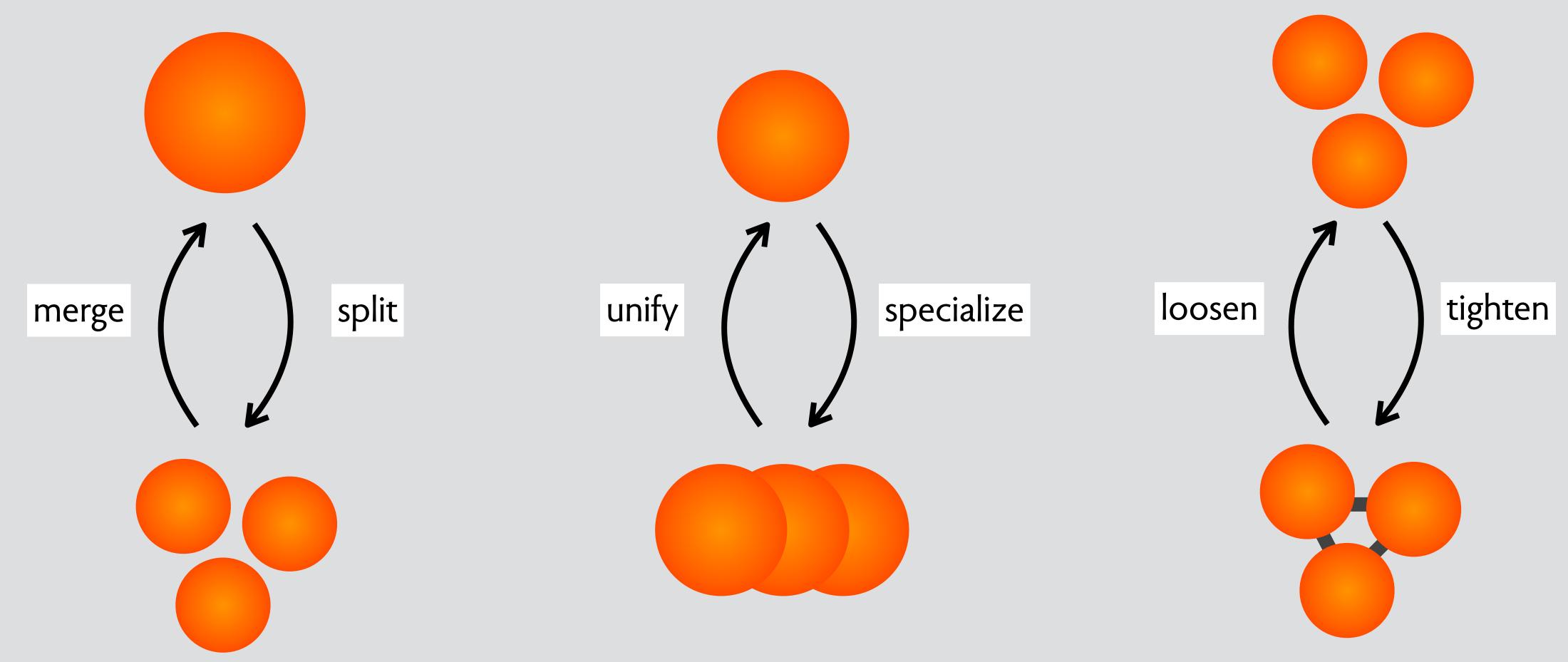

### three pairs of design moves

### **split-merge**: tradeoff simplicity/flexibility

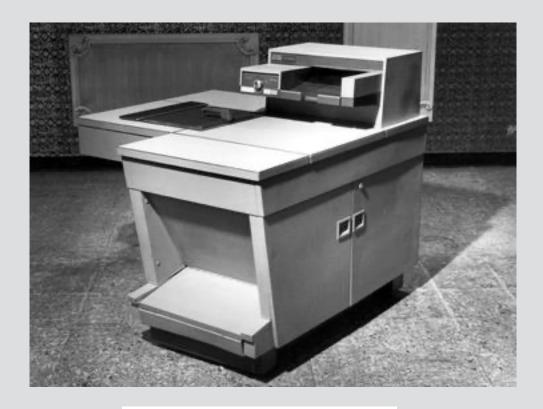

### photocopier

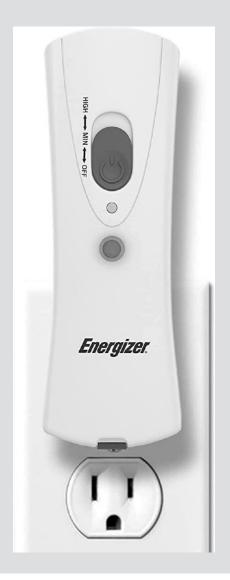

### emergency flashlight

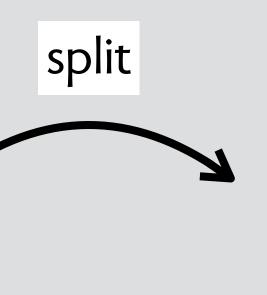

merge

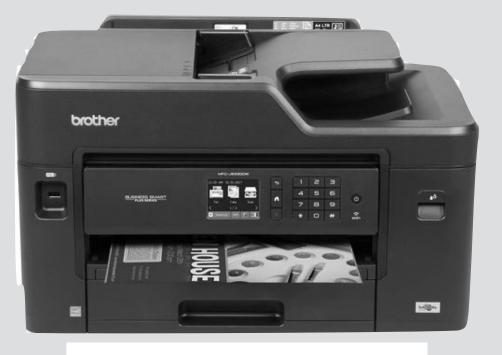

### printer + scanner

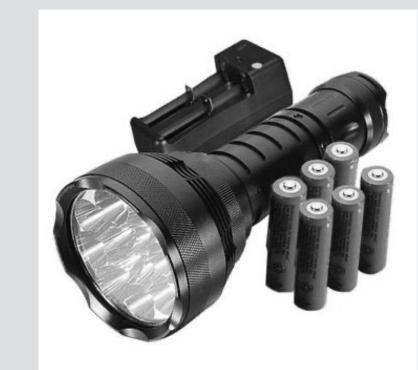

### flashlight + battery + charger

### unify-specialize: tradeoff simplicity/specificity

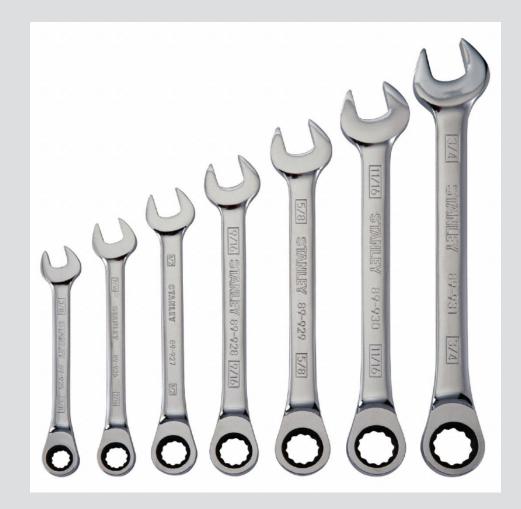

### set of wrenches

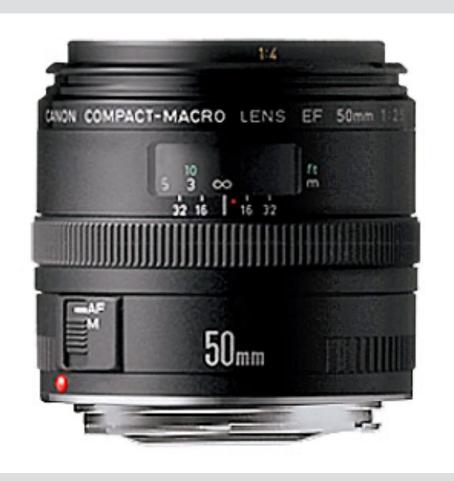

### macro lens

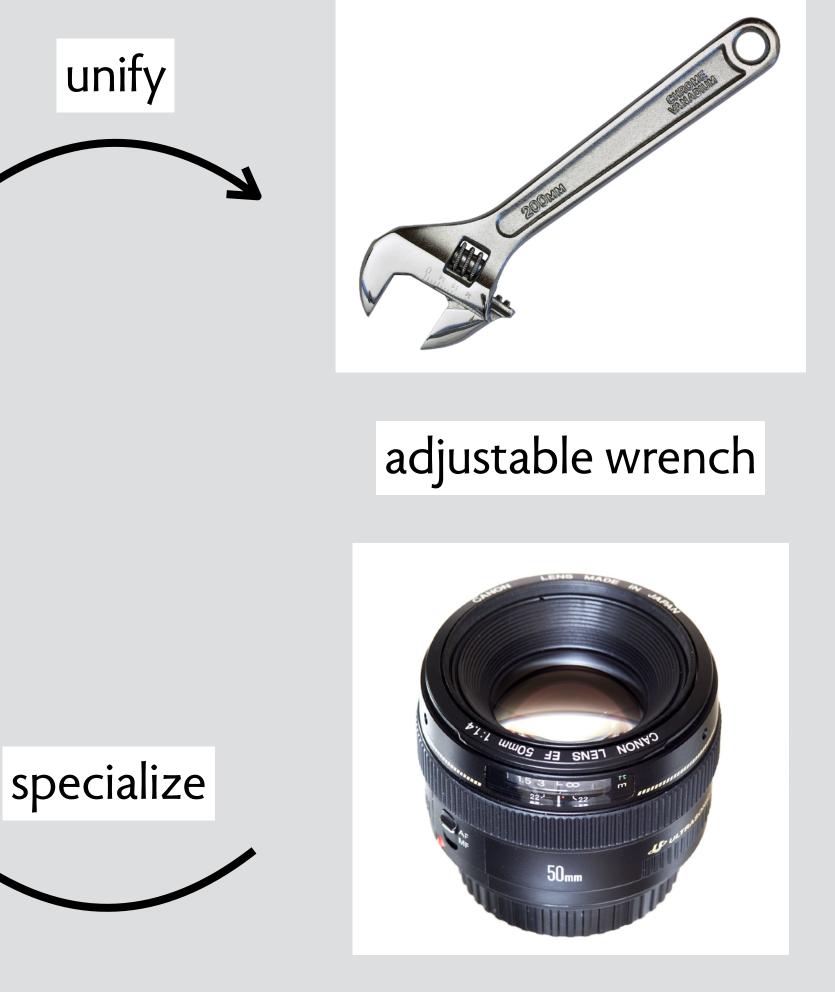

### general-purpose lens

### tighten-loosen: tradeoff automation/flexibility

tighten

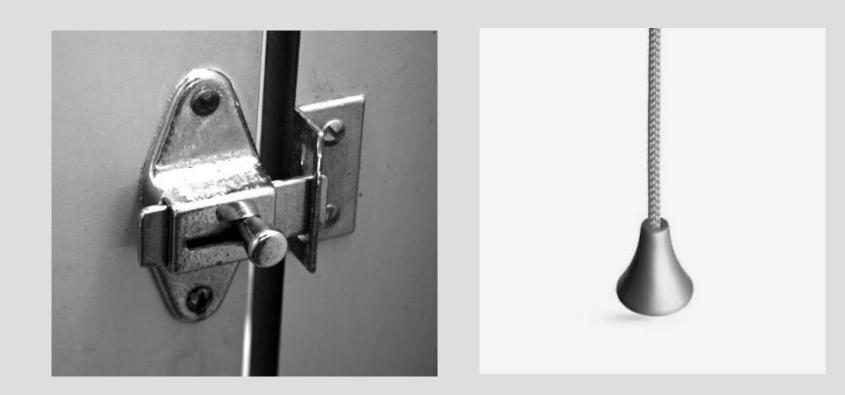

light pull / door lock

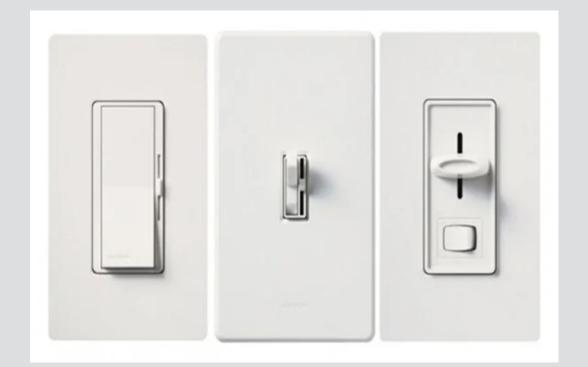

dimmers with separate controls

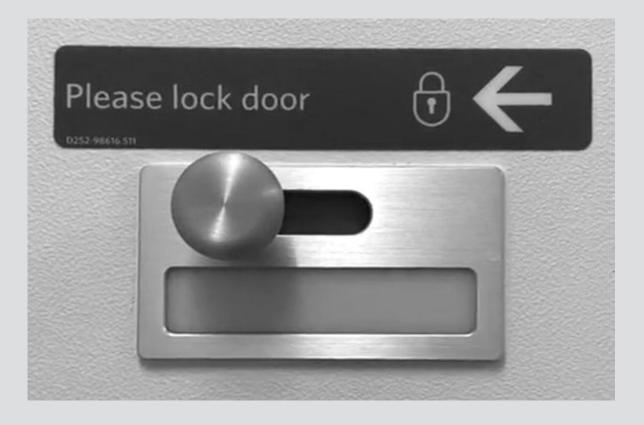

### airplane toilet lock

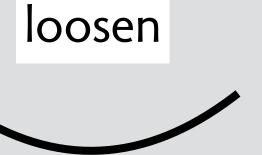

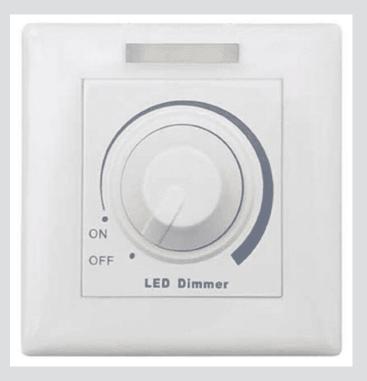

### rotary dimmer switch

# successful design moves in software

### split: emergence of a concept in Keynote

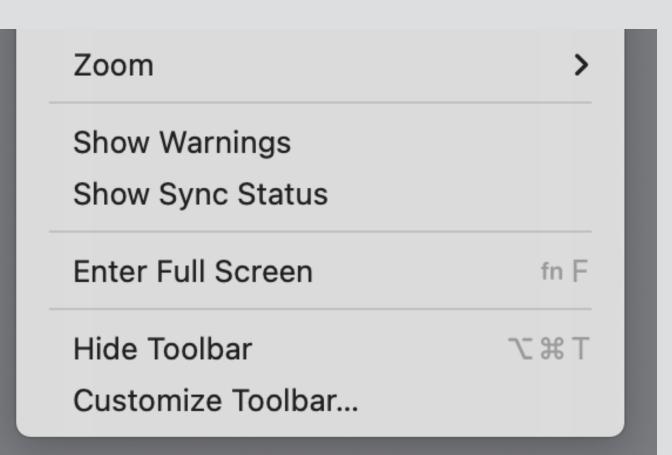

full screen toggle emerges as partial concept (c. 2010?)

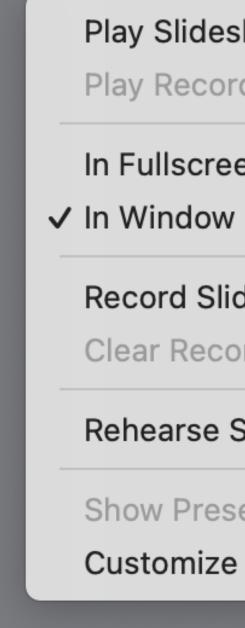

| eshow<br>orded Slideshow | ∖СЖР |
|--------------------------|------|
| een<br>w                 |      |
| lideshow<br>cording      |      |
| Slideshow                |      |
| senter Display in Window |      |

Customize Presenter Display...

play-in-window option now an independent concept (2021)

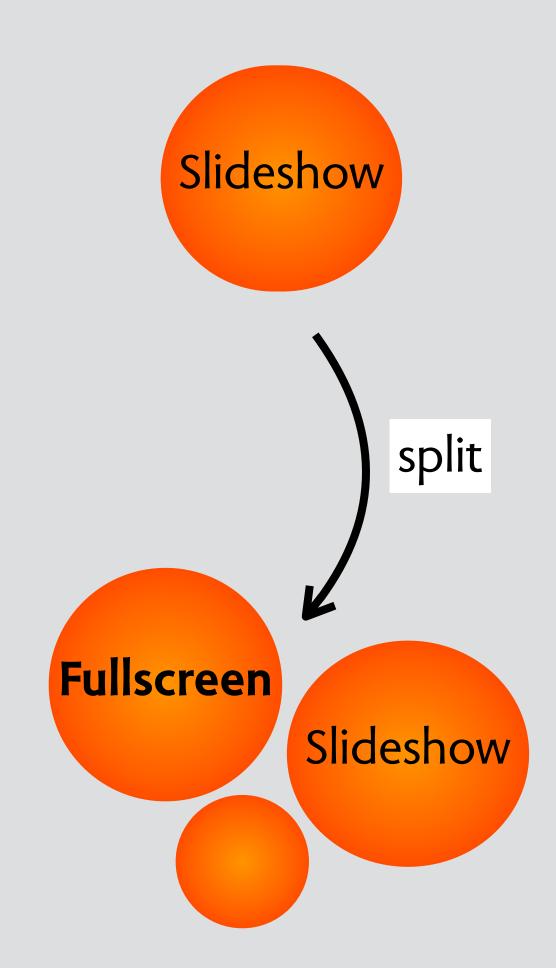

### unify: subsuming access control in MIT's Moira

can toggle mailing list attribute

can create admin list with no login users!

| WebMoira List Manager : Daniel Jackson                                                                                                    |                      | Help             | My Lists   Undo Log (1) |       |      |
|----------------------------------------------------------------------------------------------------|----------------------|------------------|-------------------------|-------|------|
| List Name:dnj-play1Description:noneAttributes:active, moira mailing listPermissions:private, visibleLast Modified:by dnj with moiraws on 22-mar-2022 09:39:00Edit |                      |                  |                         |       | List |
| Members                                                                                                    | Administrators       |                  |                         |       | LISU |
| Add Member: Add                                                                                                    | Owner:               | dnj-play2 (List) |                         |       |      |
| Leave List: Remove Me                                                                                                    | Change Owner:        |                  | Change                  |       | 7    |
| MIT Users                                                                                                    | Add Administrator:   |                  | Add                     |       |      |
| Daniel Jackson (dnj) remove                                                                                                    | Leave Owner List:    | Remove Me        |                         | unify |      |
| Email Addresses                                                                                                    | MIT Users            |                  |                         |       |      |
| daniel@dnj.photo remove                                                                                                    | Daniel Jackson (dnj) |                  | remove                  |       |      |
|                                                                                                    |                      |                  |                         |       |      |

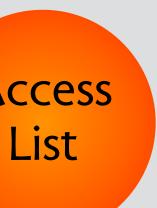

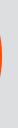

Mailing

List

### tighten: label and trash concepts in Gmail

|   | ≡       | Gmail            | Q Search mail            |              |
|---|---------|------------------|--------------------------|--------------|
| + | +       | Compose          | □ - C :                  |              |
|   | -       |                  | Primary                  | 🚜 Social     |
|   |         | Inbox            |                          |              |
|   | $\star$ | Starred          | 🗌 📩 Alyssa, me 3         | hacking meet |
|   | C       | Snoozed          |                          |              |
|   | >       | Sent             |                          | a label      |
|   |         | Drafts           |                          |              |
|   |         | Trash also imple | emented as a label       |              |
| Þ |         | Categories       |                          |              |
|   |         | hacking show me  | ssages with label hackir | ng           |
|   |         | meetups          |                          |              |
|   |         |                  |                          |              |

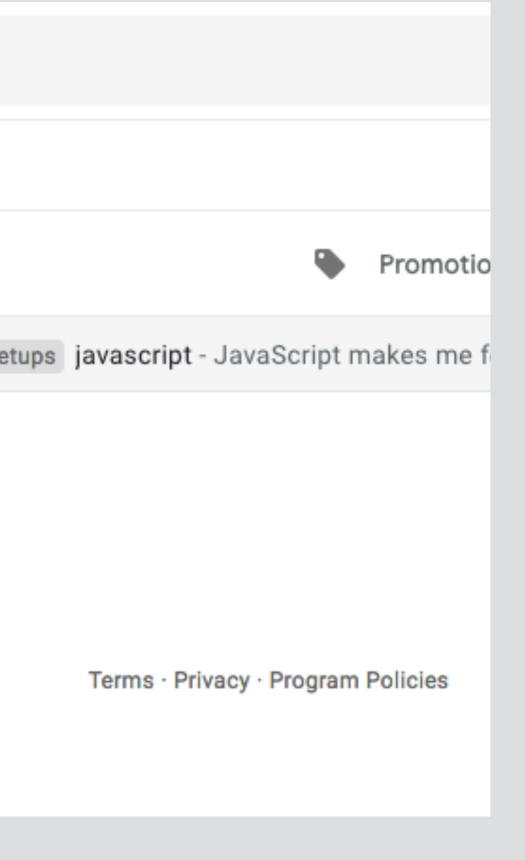

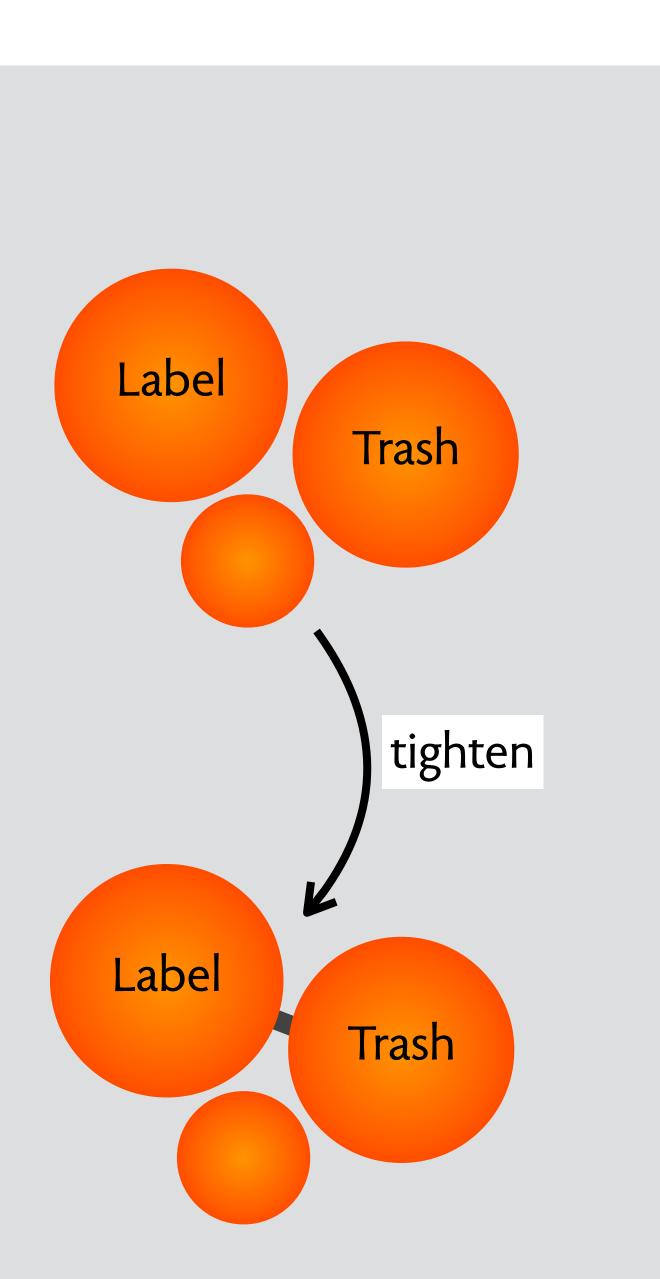

### concept trash

purpose undo deletion

**structure** trash: **set** Item

actions delete (i: Item) restore (i: Item) empty () **when** delete (i) **also** add (i, 'trash')

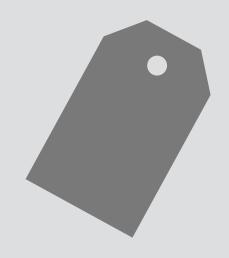

### concept label

purpose organize with overlapping

structure
labels: Item -> set Label

### actions

add (i: Item, l: Label) remove (i: Item, l: Label) find (ls: **set** Label, **out** is: **set** Item)

### integrating these concepts is tricky

| click on<br>trash              | <ul> <li>More </li> <li>Empty Trash now (messages that have being me, Alyssa (13)</li> <li>me, Alyssa (13)</li> <li>Andy from Google</li> </ul>                                                                                                    | 1-2 of 2       Image: Image: Ima | Content of the second second secon |
|--------------------------------|----------------------------------------------------------------------------------------------------|----------------------------------------------------------------------------------------------------|----------------------------------------------------------------------------------------------------|
| filter on<br>todo label        | Iabel:todo         Image: Constraint of the second second |                                                                                                    | <b>B</b>                                                                                                    |
|                                | There are                                                                                                    | no conversations with this label.                                                                                                    |                                                                                                    |
| filter on<br>todo<br>and trash | Iabel:todo label:trash <ul> <li></li></ul>                                                                                                    | <ul> <li>Q&lt; <li>IIII     <li>IIII     </li> </li></li></li></li></li></li></li></li></li></li></li></li></li></li></li></li></li></li></li></li></li></li></li></li></ul>                                                                                                    | <b>B</b>                                                                                                    |
|                                | me, Alyssa                                                                                                    | Trash hacking meetups todo javascript -                                                                                                    | 10:11 am                                                                                                    |
| filter on<br>something         | Iabel:todo OR label:meetup <ul> <li></li></ul>                                                                                                    |                                                                                                    | <b>B</b>                                                                                                    |
| else                           |                                                                                                    | ash or Spam match your search. View messages.                                                                                                    |                                                                                                    |

### a beautiful (but tricky) synergy

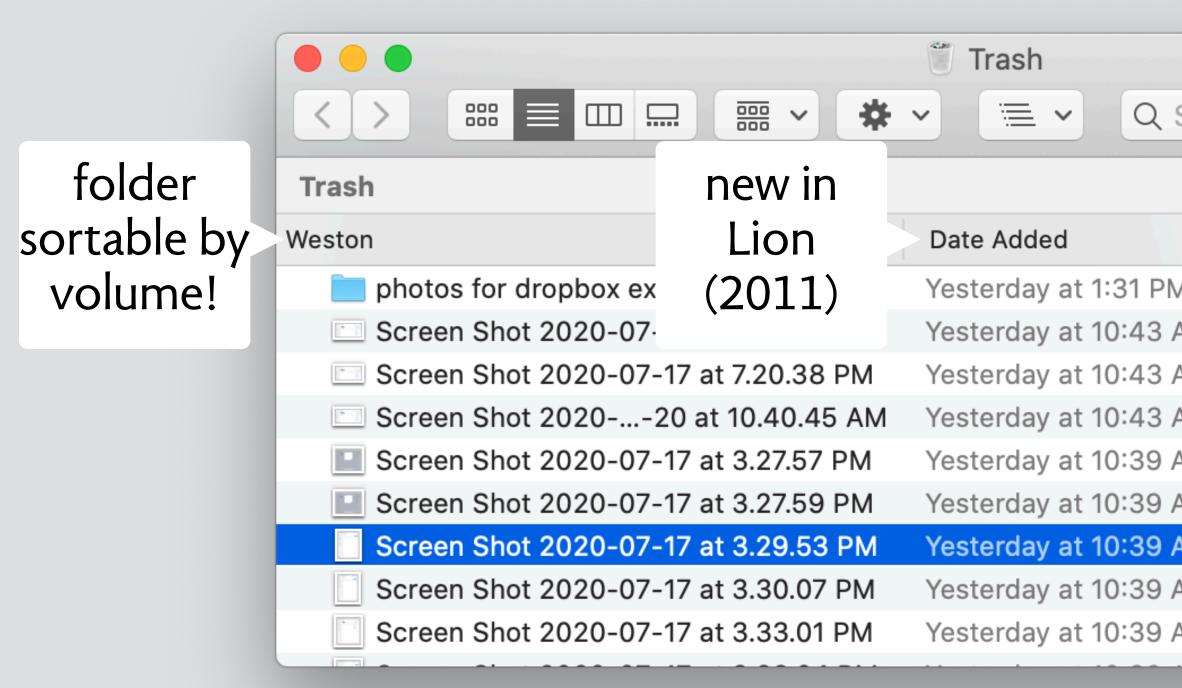

| Search                     |                         |
|----------------------------|-------------------------|
| tala mantala mantala manta | Empty                   |
|                            | Date Modified           |
| M                          | Aug 29, 2018 at 2:23 PM |
| AM                         | Jul 17, 2020 at 7:20 PM |
| AM                         | Jul 17, 2020 at 7:20 PM |
| AM                         | Yesterday at 10:40 AM   |
| AM                         | Jul 17, 2020 at 3:28 PM |
| AM                         | Jul 17, 2020 at 3:28 PM |
| AM                         | Jul 17, 2020 at 3:29 PM |
| AM                         | Jul 17, 2020 at 3:30 PM |
| AM                         | Jul 17, 2020 at 3:33 PM |

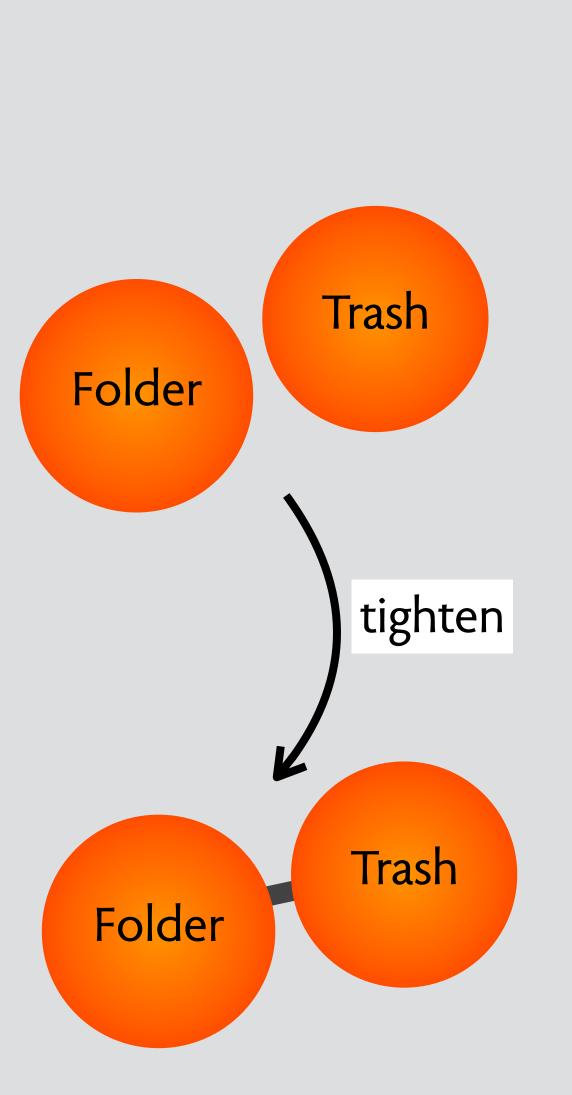

# design moves in response to problems

# aspect ratio in fujifilm cameras

# a lovely camera fuji x100

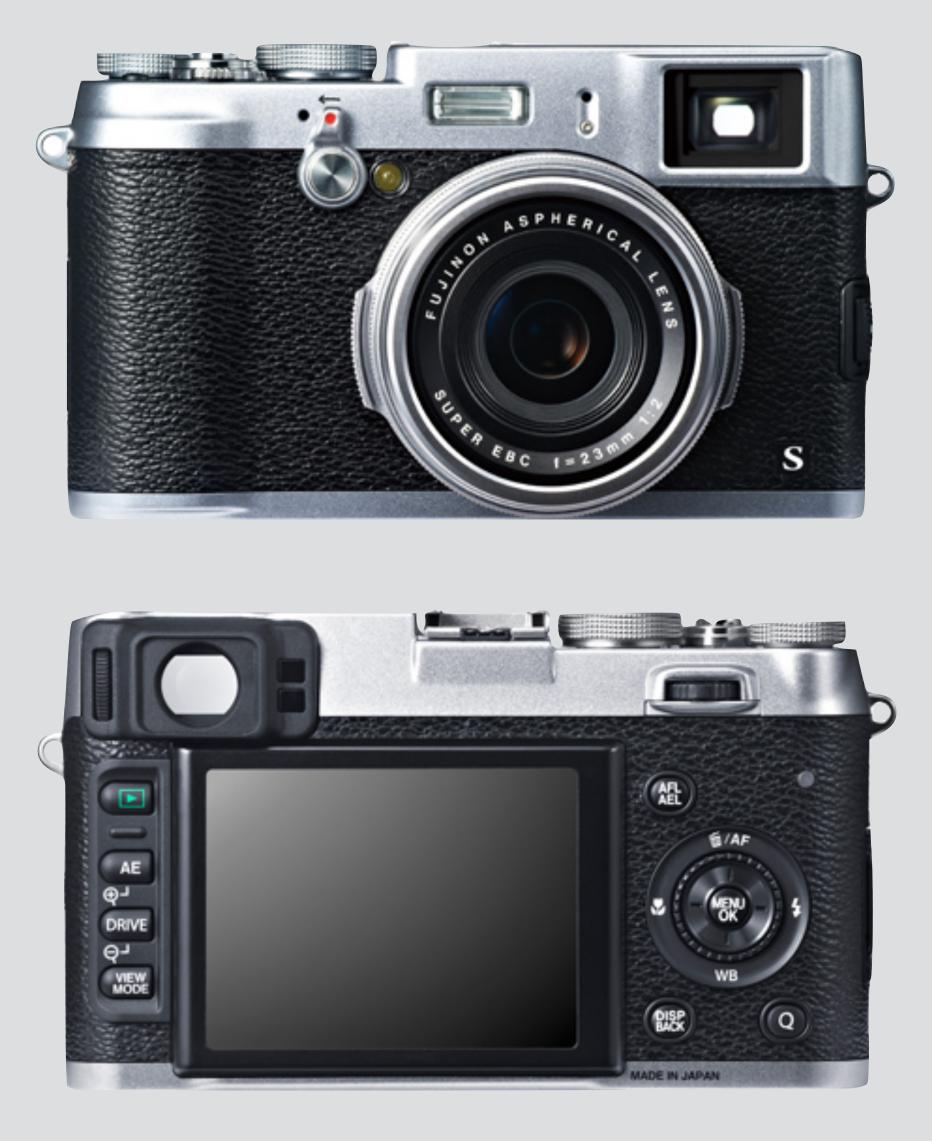

# complex menu system: image quality setting

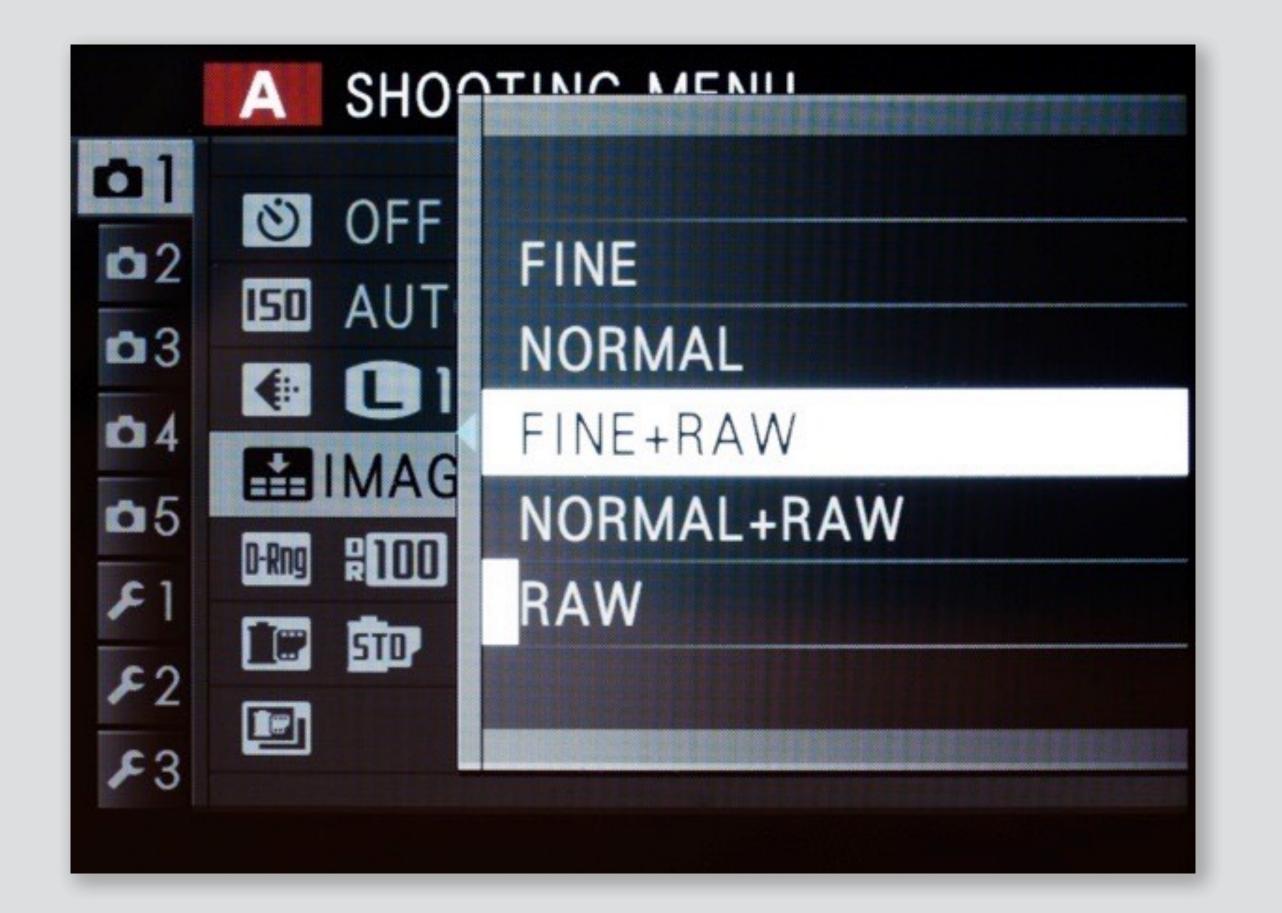

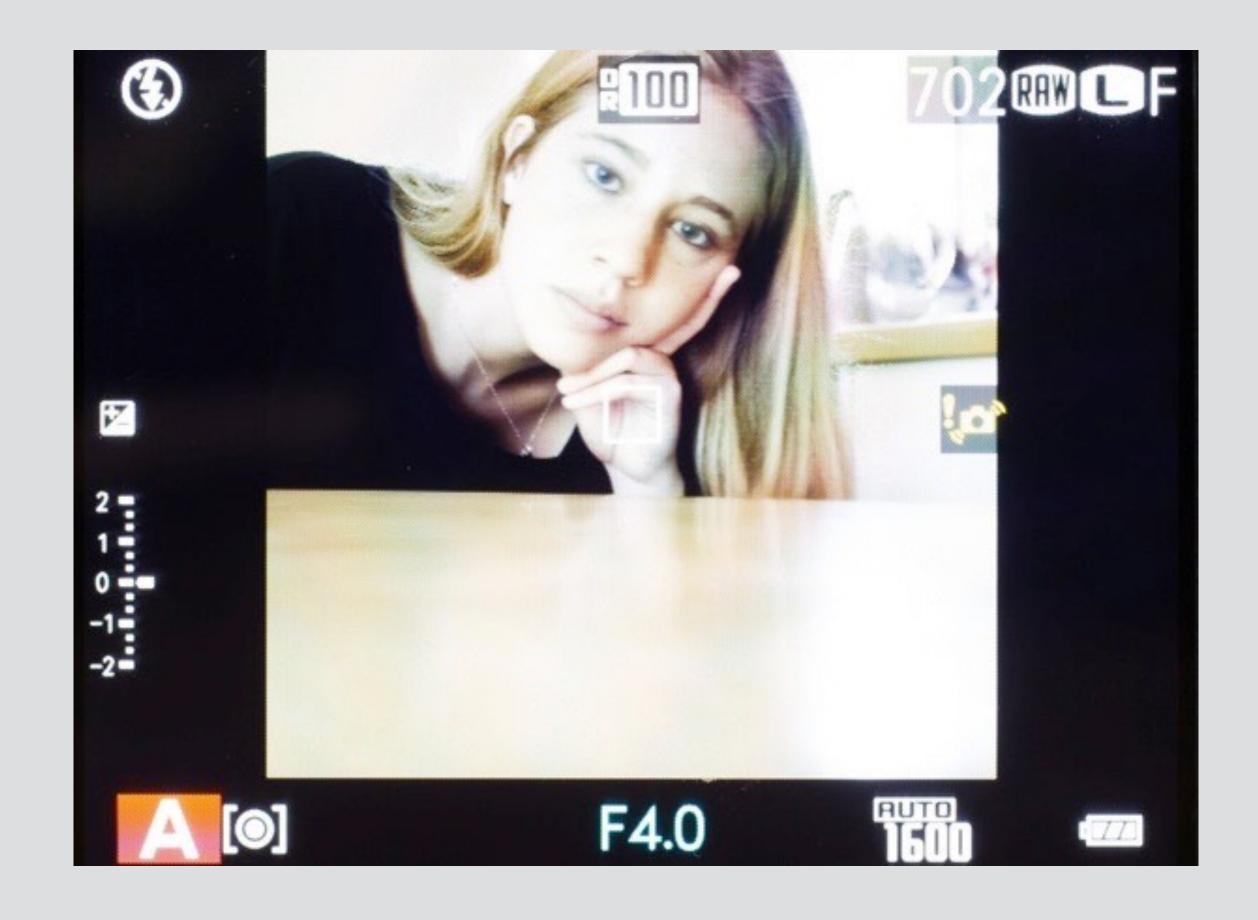

# aspect ratio

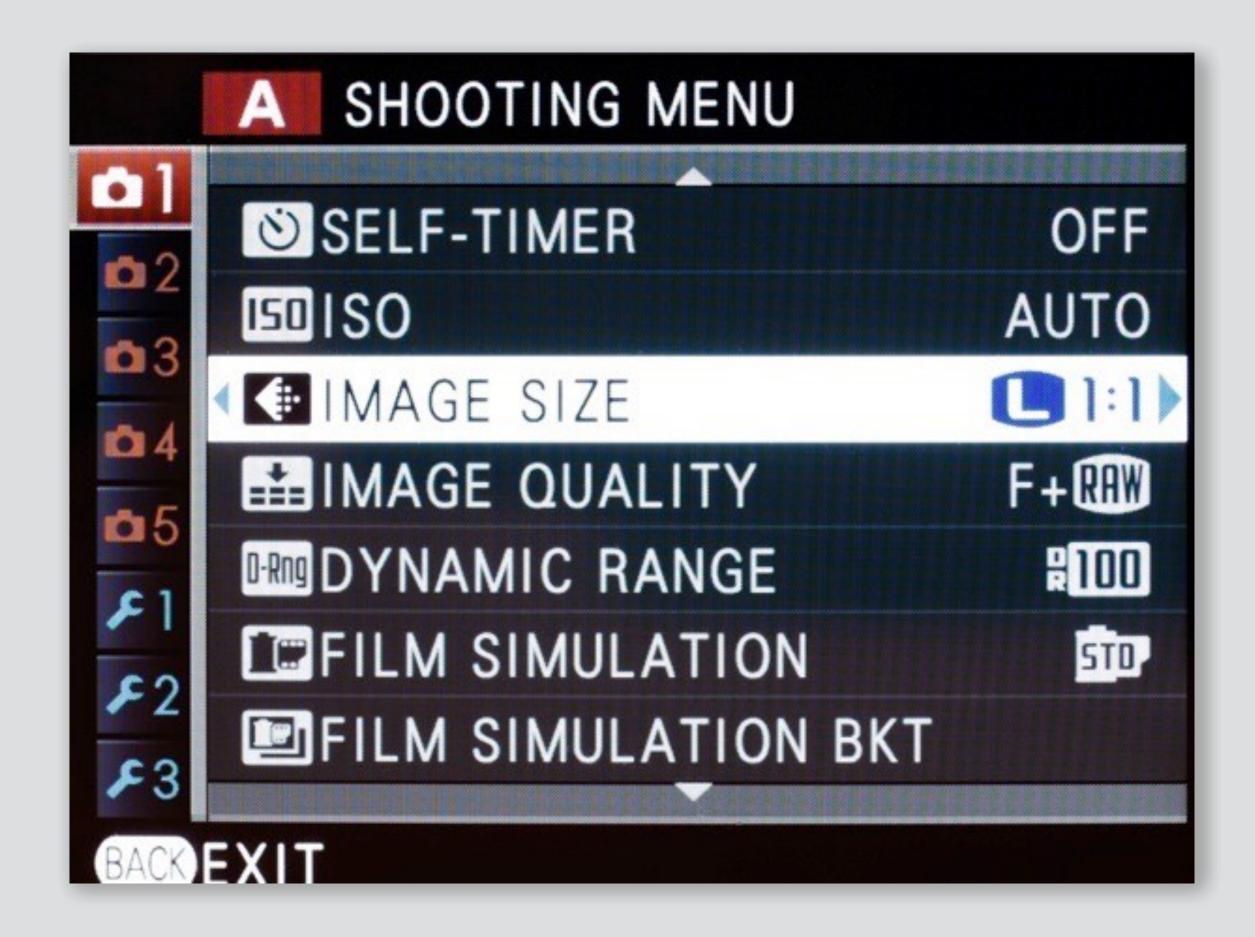

# image size setting

## non-standard ratio + raw?

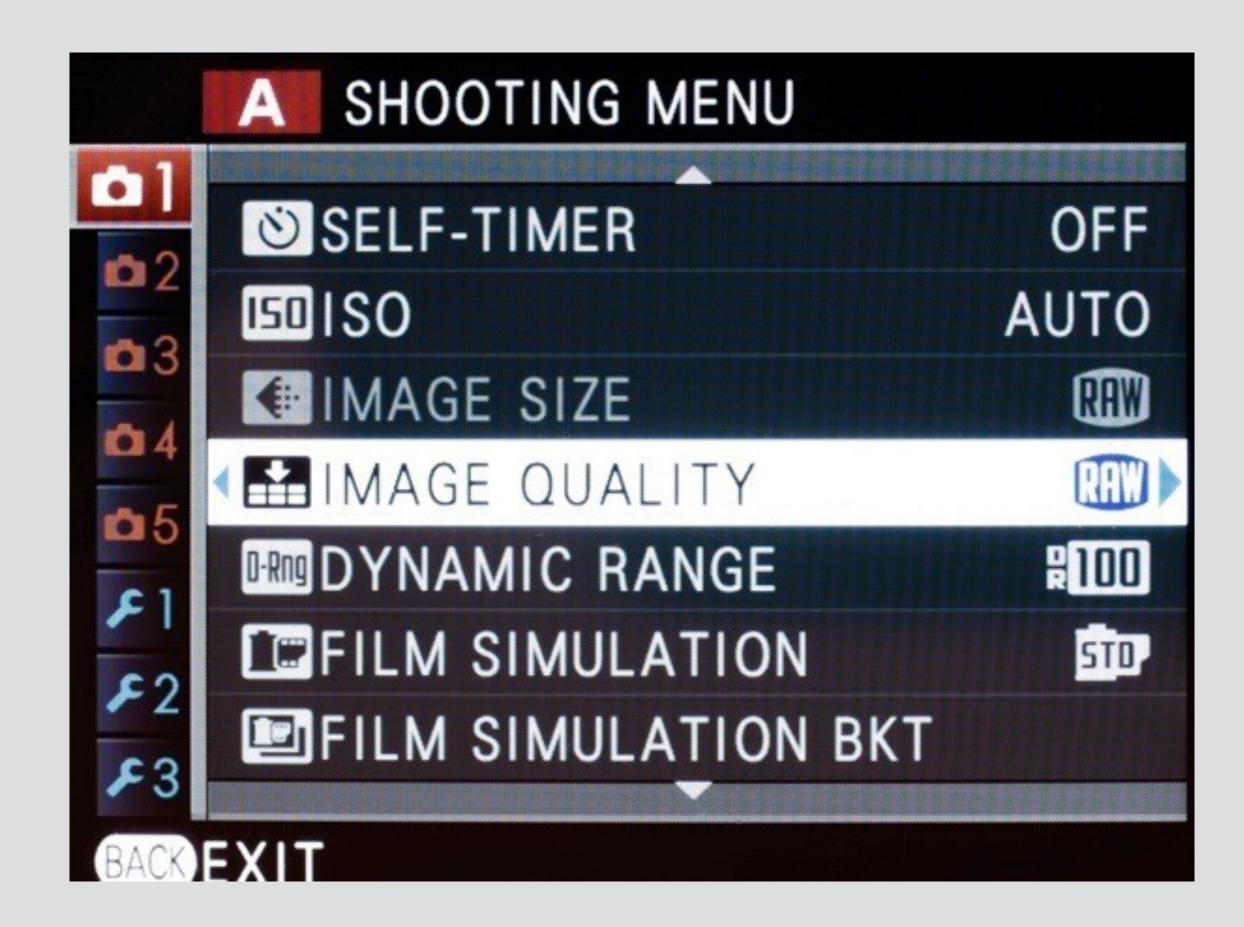

## problem #1: no non-standard ratio unless also save JPG!

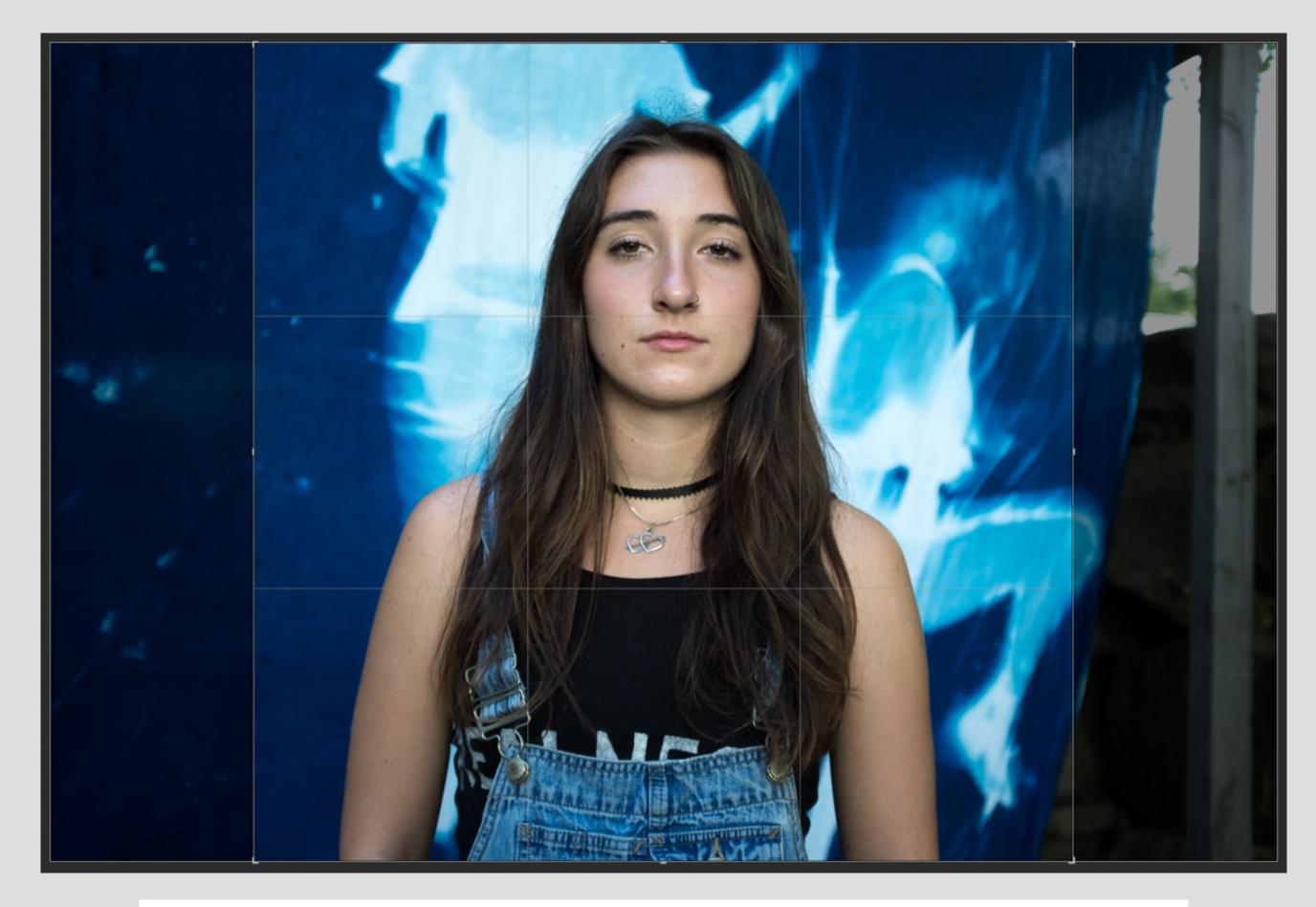

### raw image showing non-destructive aspect ratio crop

# problem #2: very few ratio options

#### change.org

Petition details

Comments

Updates

| 3:   | <b>2</b> 664    | 1           |
|------|-----------------|-------------|
| 16   | <b>-9</b> 681   |             |
| 1    | 1 702           | 2 minut his |
| M 3: | 2 707           |             |
| M 15 | - <mark></mark> |             |
| M ]: | 1 734           |             |
| 5 3: | 2 746           | 5           |
|      |                 |             |

#### Fuji, give us 4:3, 5:4, and 6:7 aspect ratios on X-series cameras

636 have signed. Let's get to 1,000!

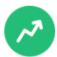

At 1,000 signatures, this petition is more likely to be featured in recommendations!

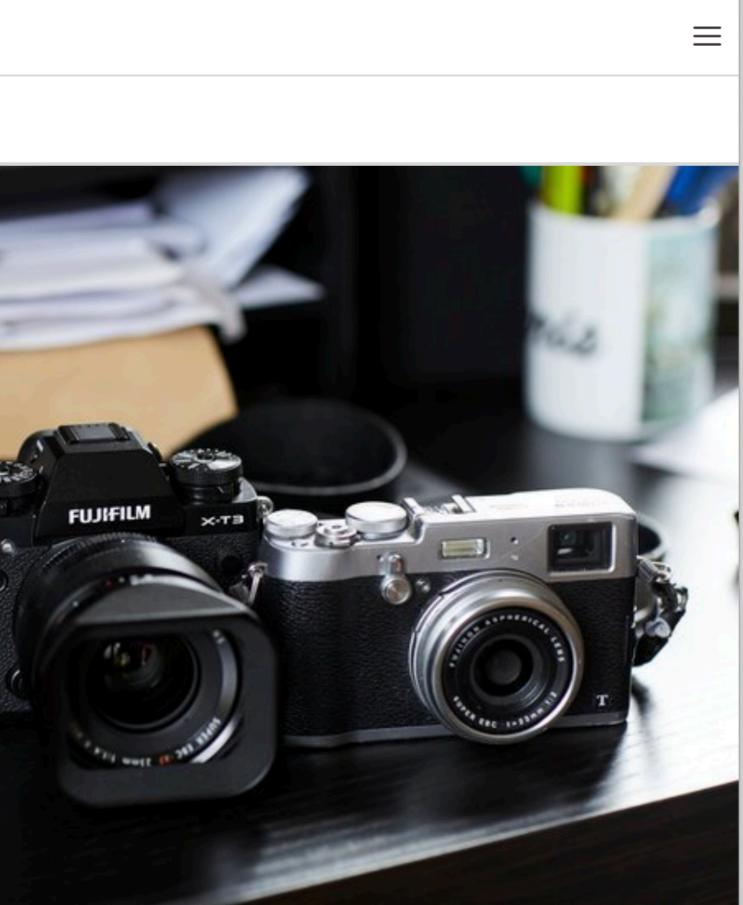

# diagnosis?

#### aspect ratio is not a concept

merged into JPEG image size concept so cannot be controlled independently I call this "overloading by piggybacking"

### solution: split concepts

would allow ratio change to raws without JPEGs would avoid combinatoric explosion of options

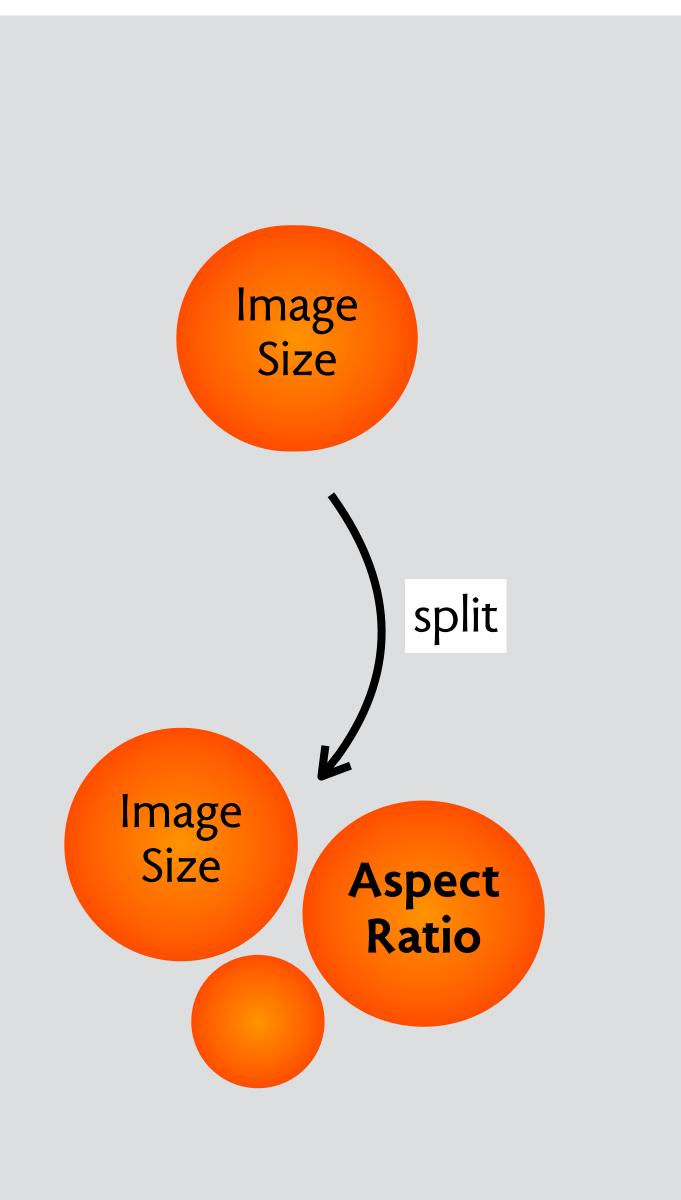

# message filters in apple mail

# how many ways to filter messages?

| Move to | <b>–</b> – | Q dnj                                                                                                    | 8 |
|---------|------------|----------------------------------------------------------------------------------------------------|---|
|         |            | <ul> <li>People</li> <li>Daniel Jackson</li> <li><daniel@dnj.photo></daniel@dnj.photo></li> <li>Sender contains: dnj</li> </ul> |   |
|         |            | Subjects<br>Subject contains: dnj                                                                                               |   |

#### search for a message

| If any ᅌ of the fo                      | llowing conditions are met: |                      |           |
|-----------------------------------------|-----------------------------|----------------------|-----------|
| То                                      | odoes not co                | ontain ᅌ dnj@mit.edu | -+        |
| Perform the following                   | actions:                    |                      |           |
| Move Message                            | ᅌ to mailbox: 📋 Groups      | 0                    | -+        |
| ?                                       |                             |                      | Cancel OK |
|                                         |                             |                      |           |
|                                         | create                      | a rule               |           |
|                                         | create                      | a rule               |           |
|                                         | create                      | a rule               |           |
|                                         | create                      | a rule               |           |
|                                         |                             | a rule               |           |
| art Mailbox Name:                       |                             | a rule               |           |
| art Mailbox Name:<br>ntains messages th | Today                       | a rule               |           |
|                                         | Today                       |                      |           |

#### define a smart folder

10:29 AM

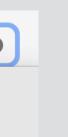

Q ANY ✓ Daniel Jackson From To

✓ Entire Message

#### search options

|   | Entire message             |
|---|----------------------------|
|   | From                       |
|   | Any recipient              |
|   | Subject                    |
|   | Date received              |
| ~ | Date last viewed           |
|   | Account                    |
|   | Sender is member of group  |
|   | Sender is VIP              |
|   | Message is flagged         |
|   | Message is unread          |
|   | Priority is low            |
|   | Priority is normal         |
|   | Priority is high           |
|   | Message has flag           |
|   | Message was replied to     |
|   | Message was not replied to |
|   | Message is in mailbox      |
|   | Message is not in mailbox  |
|   | Contains attachments       |
|   | Any attachment name        |
|   | Attachment type            |

×

✓ From То Cc Subject Any recipient Message is addressed to my full name Message is not addressed to my full name Date sent Date received Account Sender is in my contacts Sender is not in my contacts Sender is in my previous recipients Sender is not in my previous recipients Sender is VIP Sender is member of group Sender is not a member of group Message content Message is junk mail Message is signed Message is encrypted Priority is high Priority is normal Priority is low Any attachment name Attachment type Every Message Edit header list...

#### rule options

#### smart folder options

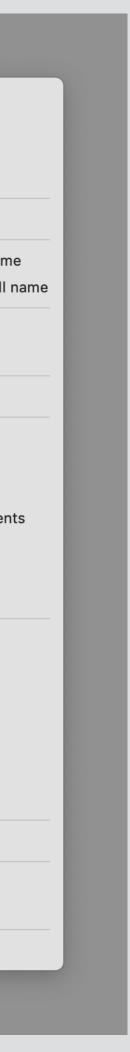

search, rule and smart folder all include their own specialized concepts incomparable features, different UIs

unify in a single message filter concept include "create folder from search", eg

## diagnosis?

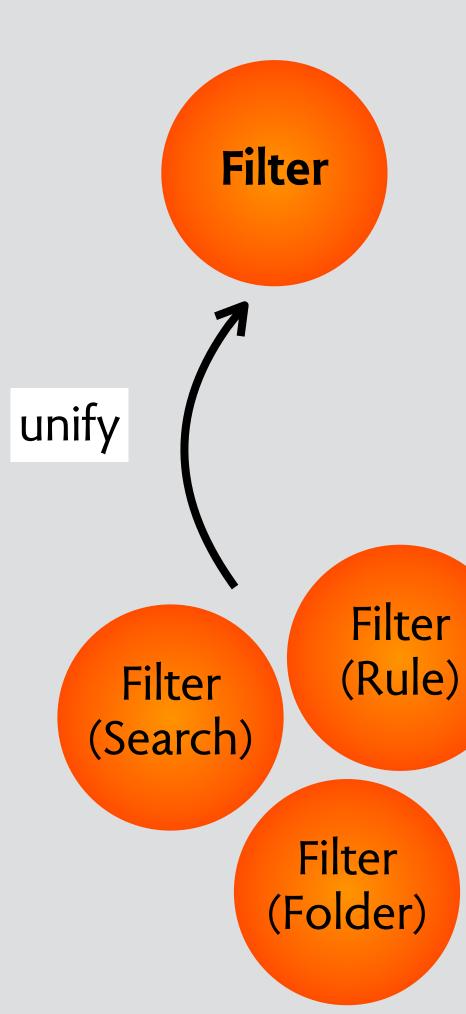

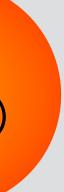

# sticky hands in zoom

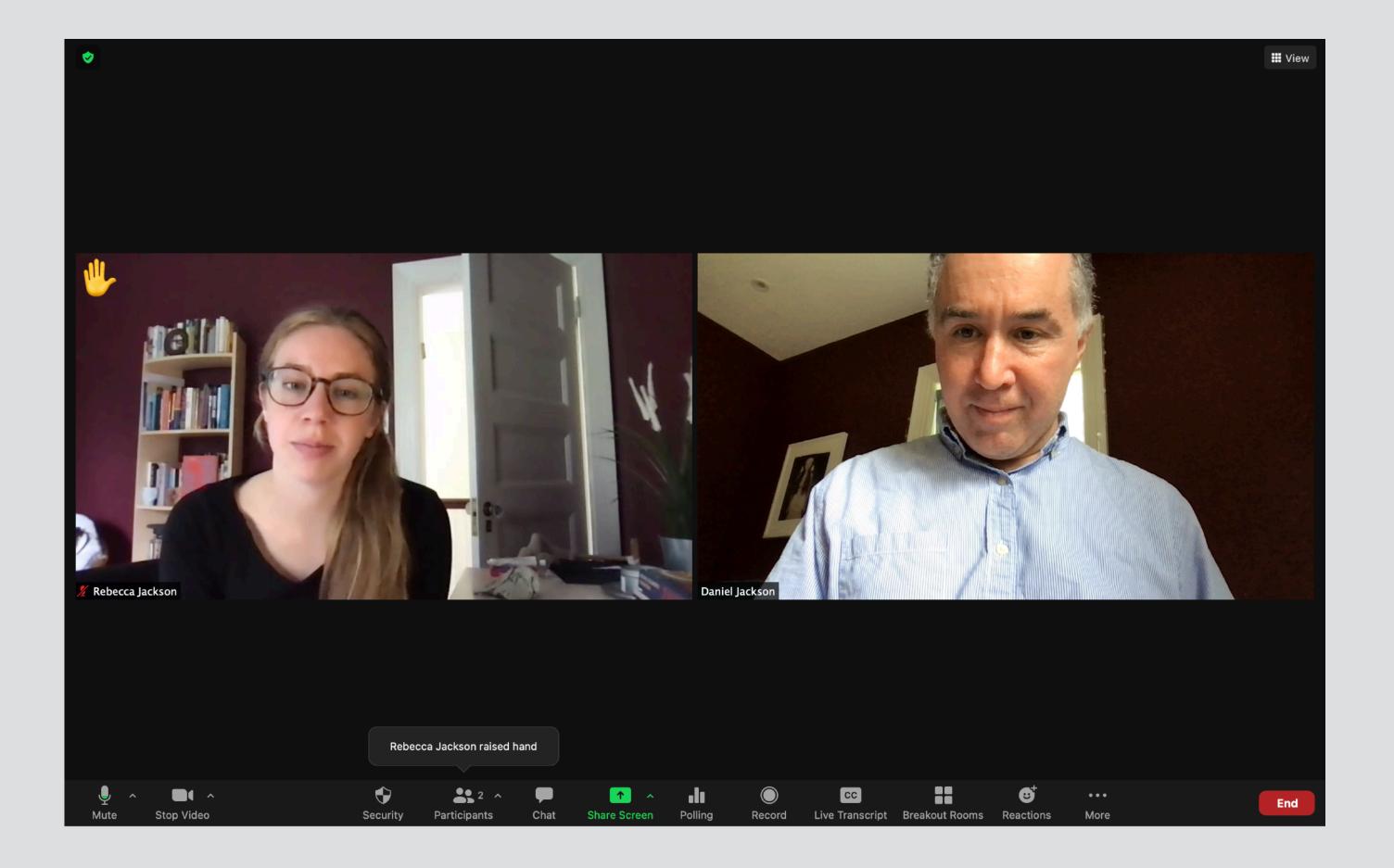

#### zoom

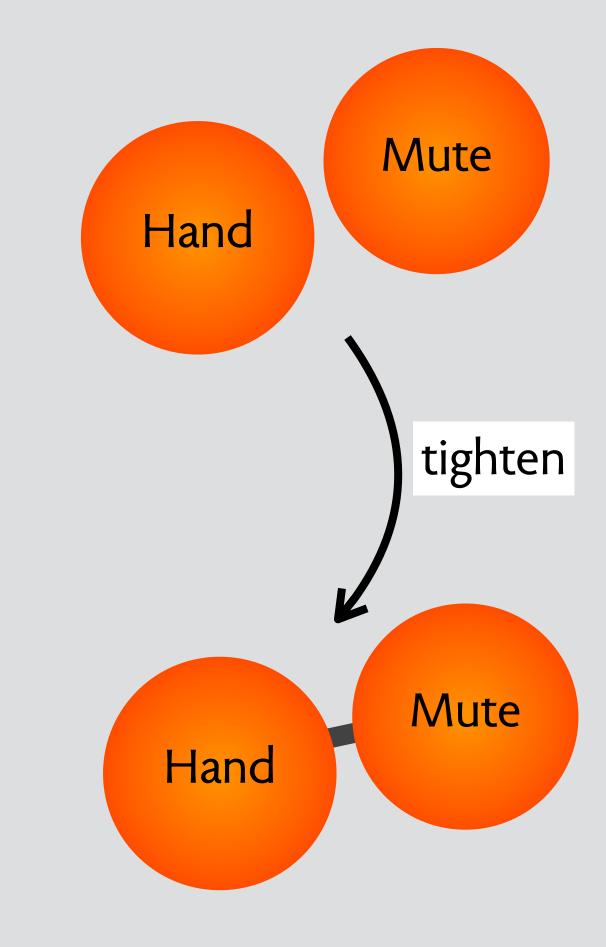

# event deletion in google calendar

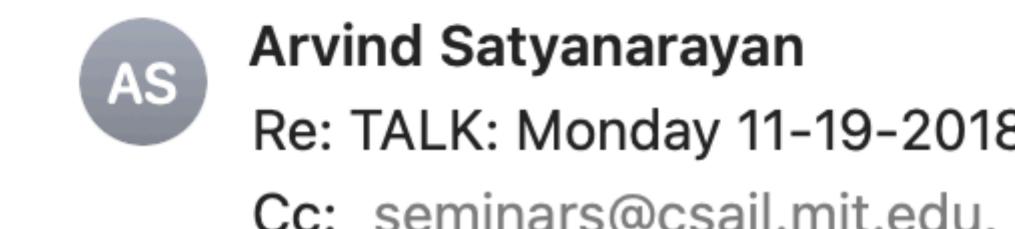

This message is from a mailing list.

Despite some erroneous messages sent to this list accidentally, Kanit's talk is happening! Please join us on Monday.

November 15, 2018 at 2:04 PM Re: TALK: Monday 11-19-2018 Kanit (Ham) Wongsuphasawat: No... Details Cc: seminars@csail.mit.edu, HCI-Seminar@lists.csail.mit.edu

Unsubscribe (×)

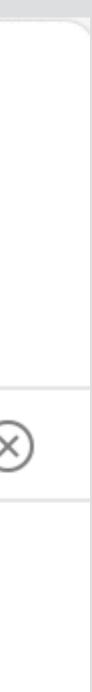

| 2:14 | •••  58'                     | 您 ₪ ♥⊿ 🕯 64%    |
|------|------------------------------|-----------------|
| ×    |                              | Delete          |
|      | HCI Semina<br>Wednesday, Dec | Duplicate       |
|      |                              | Copy to         |
|      | Daniel's Calendar            | Help & feedback |
|      |                              |                 |

Canceling and deleting events in the Google Calendar mobile app is similar to on a desktop.

- 1. First, open Google Calendar.
- 2. Tap on the event you wish to cancel.
- 3. Press on the three dots in the top right corner of the event window.
- 4. Select Delete.
- 5. Tap Delete event. Google Calendar will send a cancellation email to the guests.

Mar 22, 2021

https://wpamelia.com > Blog

How to Cancel an Event in Google Calendar - Amelia booking ...

seminar announced as email to listserv with attached calendar event

event **installed** automatically in user's calendar

user **deletes** event from calendar

cancellation email automatically sent to other invitees

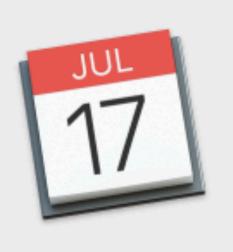

#### Are you sure you want to delete this event?

Deleting this meeting will remove it from your calendar and notify the invitees that this event has been deleted. You can't undo this action.

how to delete spam calendar events?

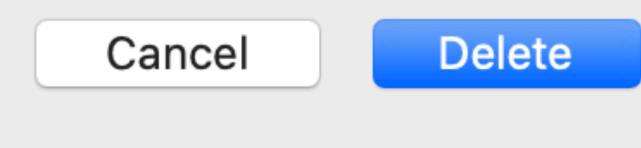

# a long time problem in iCal too

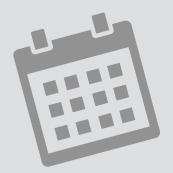

 $\bullet \bullet \bullet$ 

concept calendar purpose record engagements actions createEvent (...): Event deleteEvent (e: Event)

# diagnosis?

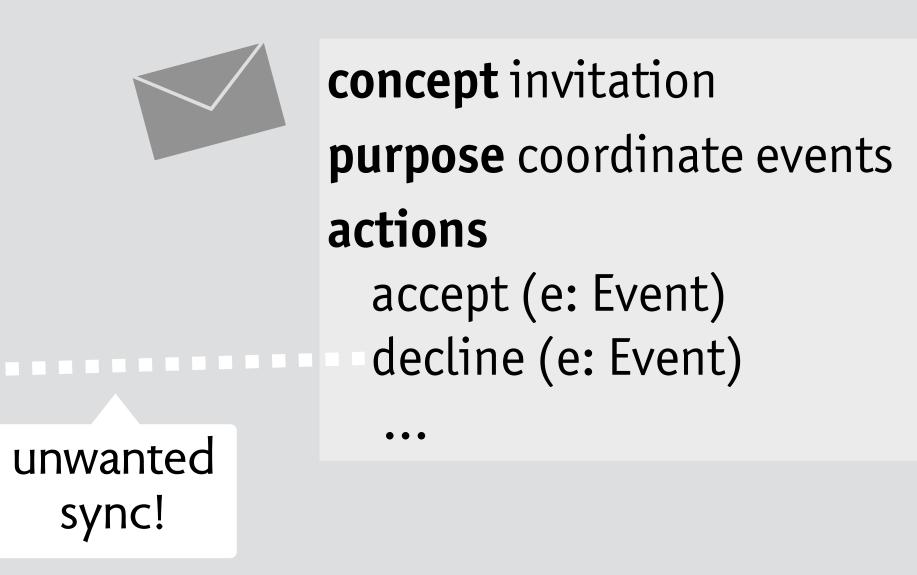

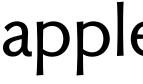

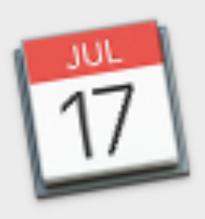

#### Are you sure you want to delete this event?

Deleting this event will notify the organizer that you're declining the event and deleting it from your calendar. You can't undo this action.

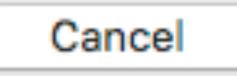

Delete and Don't Notify

resolution to design problem make sync optional

# apple's solution

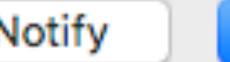

Delete and Notify

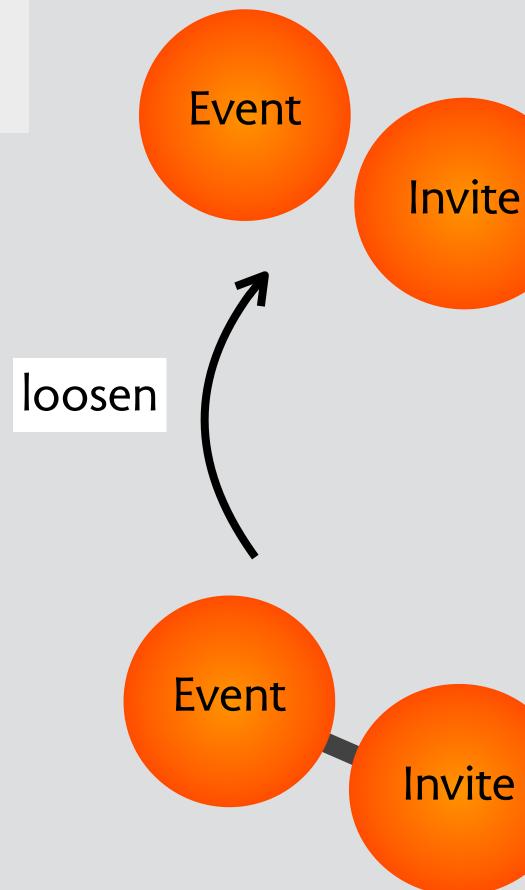

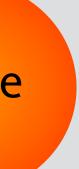

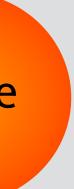

### structure your software design with concepts

inventory the concepts, identify the critical ones see if you can describe them fully independently then formulate interactions as synchronizations

#### apply design moves to explore new options never a panacea, always a tradeoff

#### software concepts as patterns

only hinted at this, but equally important don't reinvent the wheel! express your design as sync of familiar concepts?

### in formal methods

can concepts help structure & validate models?

### takeaways

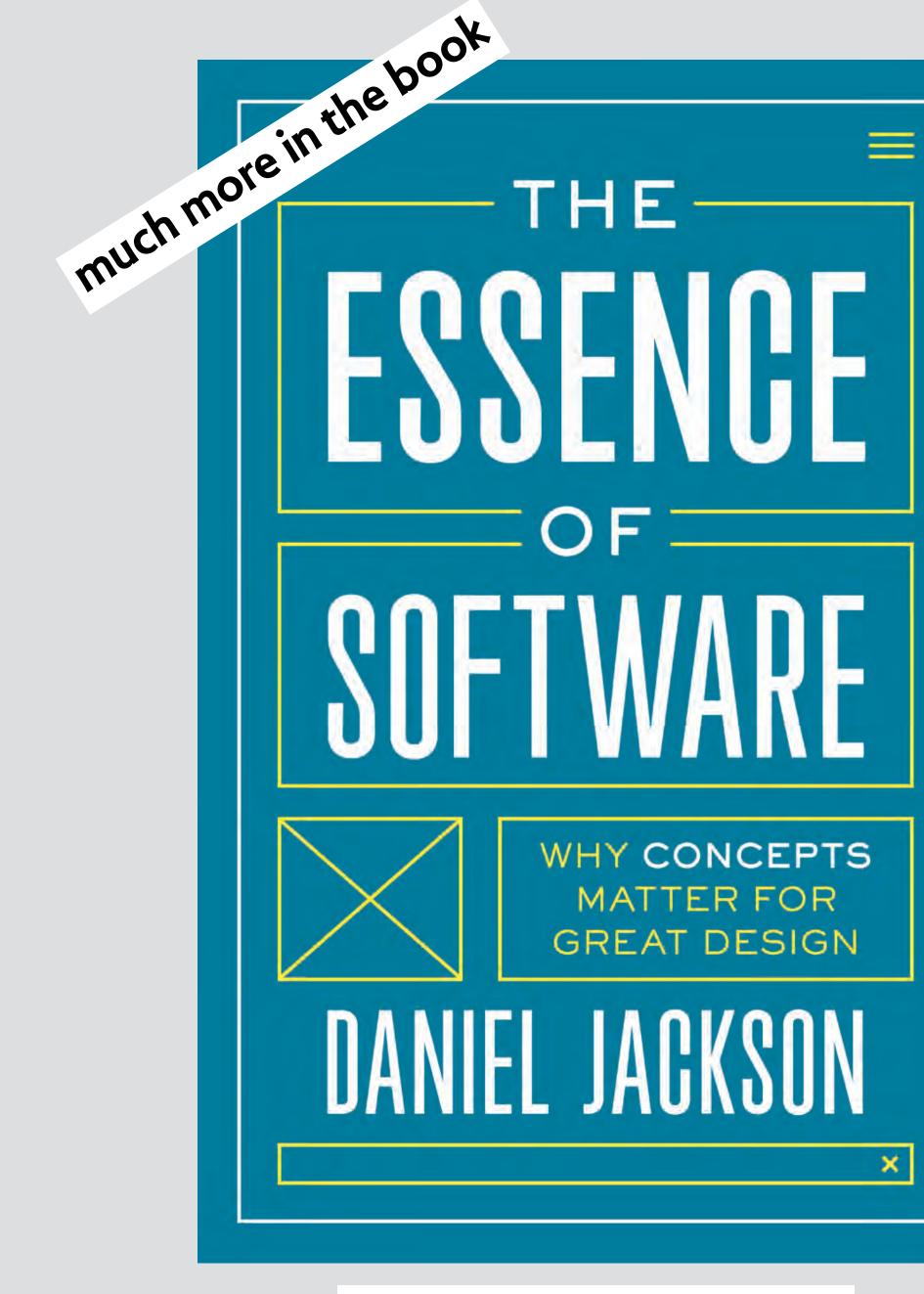

essenceofsoftware.com

#### newsletter essenceofsoftware.com/subscribe

join the discussion about concept design! **forum.softwareconcepts.io**